# Package 'QRM'

February 16, 2020

<span id="page-0-0"></span>Version 0.4-31 Date 2020-02-15 Title Provides R-Language Code to Examine Quantitative Risk Management Concepts Author Bernhard Pfaff [aut, cre], Marius Hofert [ctb], Alexander McNeil [aut] (S-Plus original (QRMlib)), Scott Ulmann [trl] (First R port as package QRMlib) Maintainer Bernhard Pfaff <bernhard@pfaffikus.de> Description Provides functions/methods to accompany the book Quantitative Risk Management: Concepts, Techniques and Tools by Alexander J. McNeil, Ruediger Frey, and Paul Embrechts. Depends R (>= 2.10.0), gsl, Matrix, mvtnorm, numDeriv, timeSeries **Imports** Rcpp  $(>= 0.11.1)$ , mgcv, methods, timeDate LinkingTo Rcpp LazyData Yes License GPL  $(>= 2)$ Encoding UTF-8 NeedsCompilation yes Repository CRAN Repository/R-Forge/Project qrm Repository/R-Forge/Revision 105 Repository/R-Forge/DateTimeStamp 2020-01-27 21:36:47 Date/Publication 2020-02-15 23:00:02 UTC

# R topics documented:

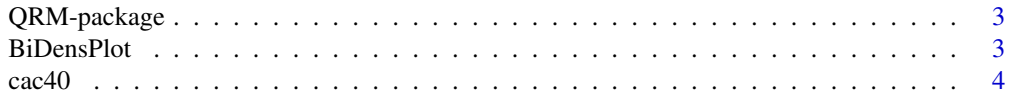

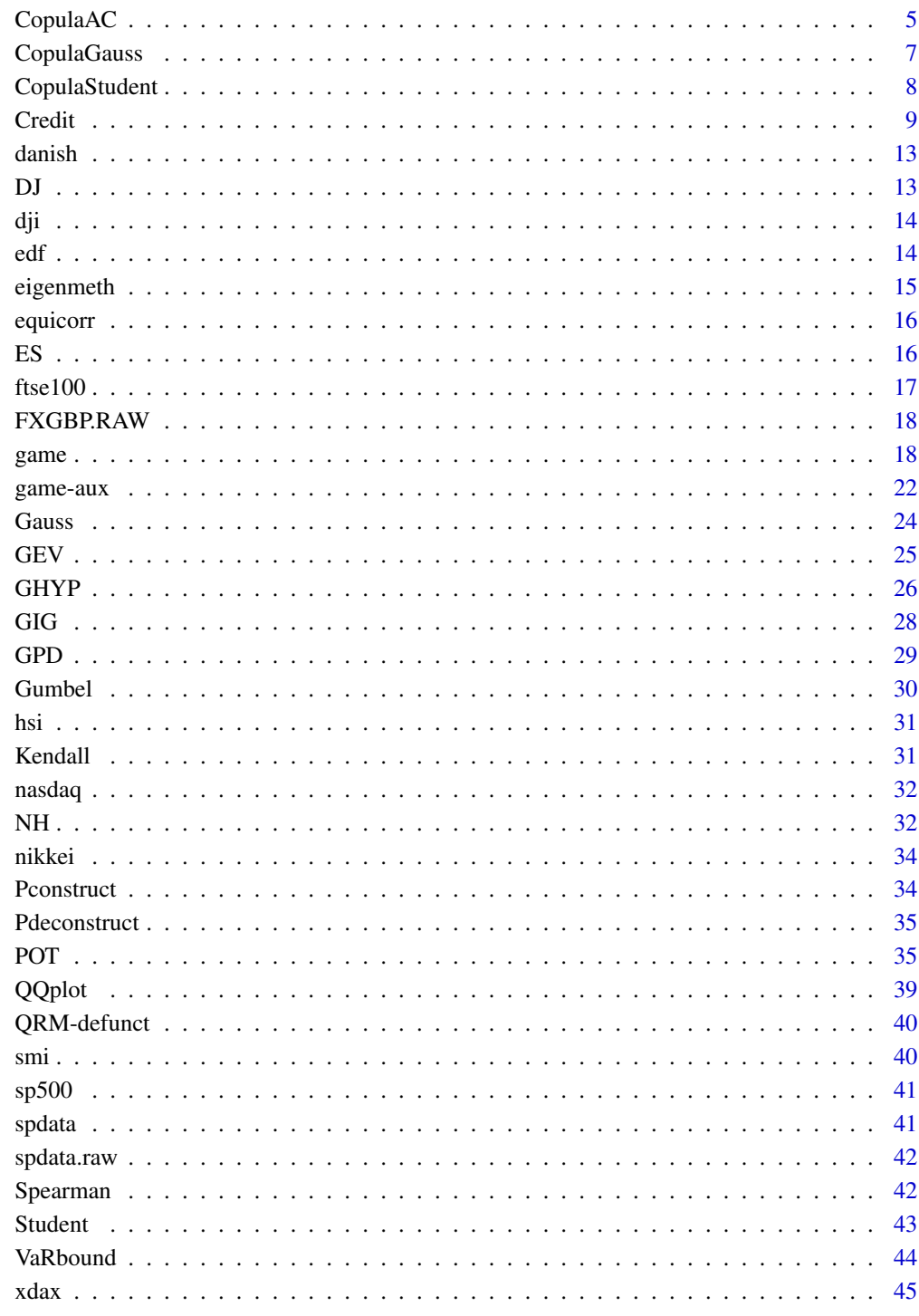

# **Index**

<span id="page-2-0"></span>QRM-package *Quantitative Risk Modelling*

#### **Description**

This package is designed to accompany the book Quantitative Risk Management: Concepts, Techniques and Tools by Alexander J. McNeil, Rudiger Frey and Paul Embrechts.

#### **Overview**

This package provides functions for quantitative risk management as introduced in the book "Quantitative Risk Management: Concepts, Techniques and Tools" (henceforth: QRM). The S-Plus package "QRMlib" has been made available the first author of the book and can be obtained by following the instructions on <https://www.qrmtutorial.org/books>. A R port of this package has been made available on CRAN by Scott Ulmann. However, the package failed the checks and hence has been moved to the CRAN archive (QRMlib, version 1.4.5.1 as of 04/25/2011). This package is based on **QRMlib**, but  $(i)$ , not all functions have been ported from **QRMlib** to **QRM**,  $(ii)$  the arguments of some functions have been modified, and (iii) the manual pages have been re-ordered by topic.

A list of the not ported functions is provided in [QRM-defunct](#page-39-1) with pointers to their replacements. This was achieved by the inclusion of dependencies to the packages gsl, numDeriv and timeSeries and/or resorting to functions contained in the base installation of R. Second, in particular with respect to passing down arguments to the routines used in optimizations and/or argument matching, modifications to the functions' closures were necessary. In addition, the names of arguments in similar functions have been unified. Third, to provide the user a faster access to the manual pages of certain risk concepts, the functions' documentation are now ordered by concept rather than by the name of the functions.

Without modifying the existing functions of **QRMlib** too much, neither S3- nor S4-classes and methods have been included completely by now in  $\alpha$ RM, but the characteristic of the former package as a collection of functions pertinent to quantitative risk modelling have been kept intact. However, this might change in future releases of **ORM**. By now, the current package can be used almost alike QRMlib, but with the stated modifications.

#### **References**

McNeil, A., Frey, R. and Embrechts, P., *Quantitative Risk Management: Concepts, Techniques and Tools*, 2005, Princeton: Princeton University Press.

BiDensPlot *Bivariate Density Plot*

#### Description

Generates eiether a perspective or a contour plot of a bivariate density.

<span id="page-3-0"></span>4 cac40

# Usage

```
BiDensPlot(func, xpts = c(-2, 2), ypts = c(-2, 2), npts = 50,
          type = c("persp", "contour"), ...)
```
# Arguments

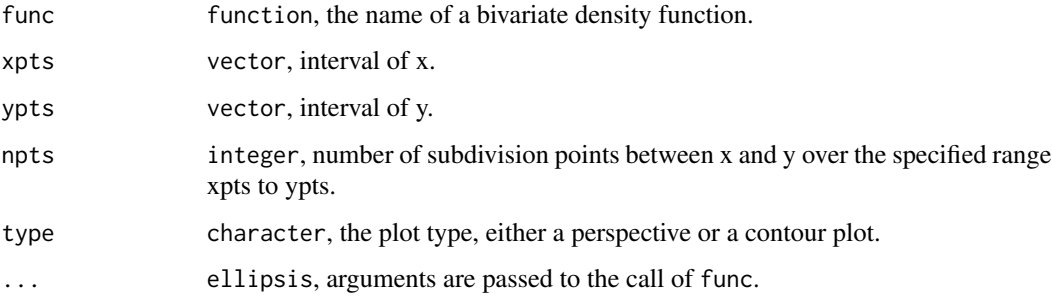

# Value

Returns invisibly a list of (x,y,z) triplet.

# Examples

```
BiDensPlot(func = dmnorm, mu = c(\emptyset, \emptyset), Sigma = equicorr(2, -0.7))
```
cac40 *CAC 40 Stock Market Index (France)*

# Description

This timeSeries data set provides the daily closing values of the French CAC 40 stock index for the period 1994 to March 2004. In addition, the data set is also made available as a data. frame.

# Usage

```
data(cac40)
data(cac40.df)
```
# Examples

data(cac40) head(cac40)

<span id="page-4-0"></span>

Functions for ealuating densities of Archimedean copulae, generating random variates and fitting data to AC

#### Usage

```
dcopula.AC(u, theta, name = c("clayton", "gumbel"), log = TRUE)dcopula.clayton(u, theta, log = FALSE)
dcopula.gumbel(u, theta, log = FALSE)
rAC(name = c("clayton", "gumbel", "frank", "BB9", "GIG"), n, d, theta)
rACp(name = c("clayton", "gumbel", "frank", "BB9", "GIG"), n, d, theta, A)
rcopula.gumbel(n, theta, d)
rcopula.clayton(n, theta, d)
rcopula.frank(n, theta, d)
rstable(n, alpha, beta = 1)rFrankMix(n, theta)
rBB9Mix(n, theta)
rcopula.Gumbel2Gp(n = 1000, gpsizes = c(2, 2), theta = c(2, 3, 5))rcopula.GumbelNested(n, theta)
fit.AC(Udata, name = c("clayton", "gumbel"), initial = 2, ...)
```
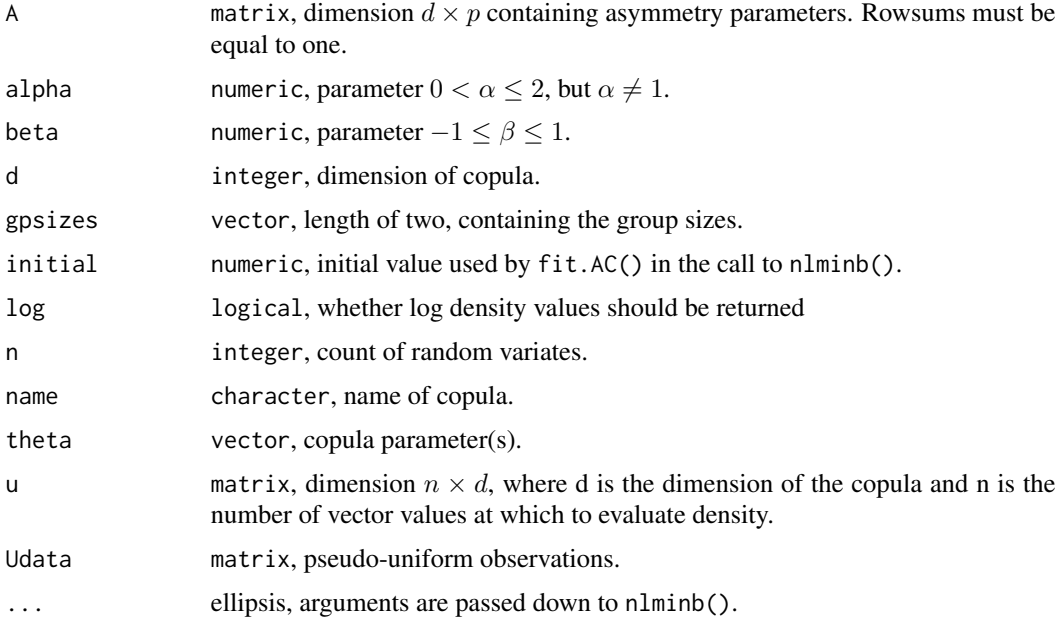

#### <span id="page-5-0"></span>Details

The function dcopula.AC() is a generic function, designed such that additional copulae, or expressions for densities of higher-dimensional copulae may be added. Clayton copula works in any dimension at present but Gumbel is only implemented for  $d = 2$ . To extend, one must calculate the d-th derivative of the generator inverse and take the logarithm of absolute value; this is the term called loggfunc. In addition, for other copulae, one needs the generator  $\phi$  and the log of the negative value of its first derivative lnegphidash.

The random variates from rAC() with arbitrary dimension are generated by using the mixture construction of Marshall and Olkin. It may be used in place of the other functions rcopula.clayton(), rcopula.gumbel(), and rcopula.frank(). In addition, it allows simulation of BB9 and GIG copulas which don't have individual simulation routines.

For the Clayton and Gumbel copulae, see page 192 and 222–224 in QRM. The random variates for the BB9 and Frank copula are obtained from a mixing distribution using a Laplace transform method (see page 224 of QRM). The function rcopula.Gumbel2Gp() generates sample from a Gumbel copula with two-group structure constructed using three Gumbel generators (see pages 222-224 and 227 of QRM). The function rcopula.gumbelNested() generates sample from a ddimensional Gumbel copula with nested structure constructed using  $(d-1)$  Gumbel generators. For the random variates of the Stable distribution, a default value  $\beta = 1$  is used; combined with a

value for  $\alpha < 1$  yields a positive stable distribution, which is required for Gumbel copula generation; the case  $\alpha = 1$  has not been implemented.

#### Value

vector or matrix in case of the density and random-generator related functions and a list object for the fitting function.

## See Also

[nlminb](#page-0-0)

#### Examples

```
## Gumbel
r1 <- rAC("gumbel", n = 50, d = 7, theta = 3)head(r1)
## Weighted Gumbel
alpha \leq c(0.95, 0.7)wtmatrix <- cbind(alpha, 1 - alpha)
r2 \le r rACp(name = "gumbel", n = 1000, d = 2, theta = c(4, 1),
           A = wtmatrix)
head(r2)
## Gumbel with two-group structure
r3 \le rcopula.Gumbel2Gp(n = 3000, gpsizes = c(3, 4),
                        theta = c(2, 3, 5))
pairs(r3)
## Nested Gumbel
r4 <- rcopula.GumbelNested(n=3000,theta=1:6)
pairs(r4)
## Frank
r5 <- rcopula.frank(1000, 2, 4)
```
# <span id="page-6-0"></span>CopulaGauss 7

```
pairs(r5)
## Fitting of Gumbel and Clayton
data(smi)
data(ftse100)
s1 <- window(ftse100, "1990-11-09", "2004-03-25")
s1a <- alignDailySeries(s1)
s2a <- alignDailySeries(smi)
idx <- merge(s1a, s2a)
r <-returns(idx)
rp <- series(window(r, "1994-01-01", "2003-12-31"))
rp <- rp[(rp[, 1] != 0) & (rp[, 2] !=0), ]
Udata \leq apply(rp, 2, edf, adjust = 1)
mod.gumbel <- fit.AC(Udata, "gumbel")
mod.clayton <- fit.AC(Udata, "clayton")
mod.clayton
```
CopulaGauss *Gauss Copula*

# Description

Functions for evaluating the Gauss copula, generating random variates and fitting.

# Usage

```
dcopula.gauss(Udata, Sigma, log = FALSE)
rcopula.gauss(n, Sigma)
fit.gausscopula(Udata, ...)
```
# Arguments

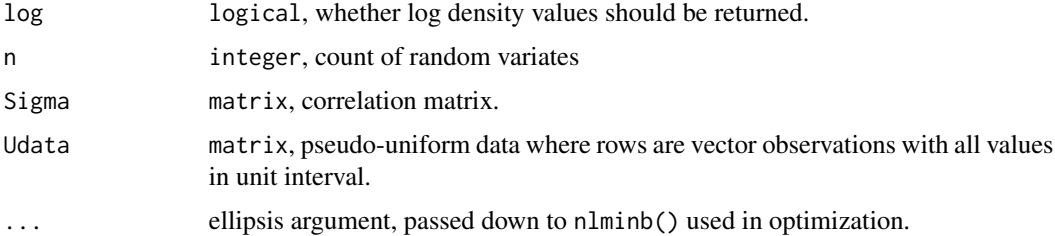

# Value

For dcopula.gauss() a vector of density values of length n. For rcopula.gauss() a  $n \times d$  matrix of random variates and for fit.gausscopula() a list with the optimization results.

#### See Also

[nlminb](#page-0-0)

# Examples

```
11 \leftarrow c(0.01, 0.99)BiDensPlot(func = dcopula.gauss, xpts = ll, ypts = ll,
           Sigma = equicorr(2, 0.5))
data \le rcopula.gauss(2000, Sigma = equicorr(d = 6, rho = 0.7))
pairs(data)
## Fitting Gauss Copula
data(smi)
data(ftse100)
s1 <- window(ftse100, "1990-11-09", "2004-03-25")
s1a <- alignDailySeries(s1)
s2a <- alignDailySeries(smi)
idx <- merge(s1a, s2a)
r <-returns(idx)
rp <- series(window(r, "1994-01-01", "2003-12-31"))
rp \leq rp [(rp[, 1] != 0) & (rp[, 2] != 0), ]
Udata \leq apply(rp, 2, edf, adjust = 1)
copgauss <- fit.gausscopula(Udata)
```
CopulaStudent *Student's t Copula*

#### Description

Functions for copula density, generating random variates and fitting

# Usage

dcopula.t(Udata, df, Sigma, log = FALSE) rcopula.t(n, df, Sigma) fit.tcopula(Udata, method = c("all", "Kendall", "Spearman"), startdf =  $5, ...$ )

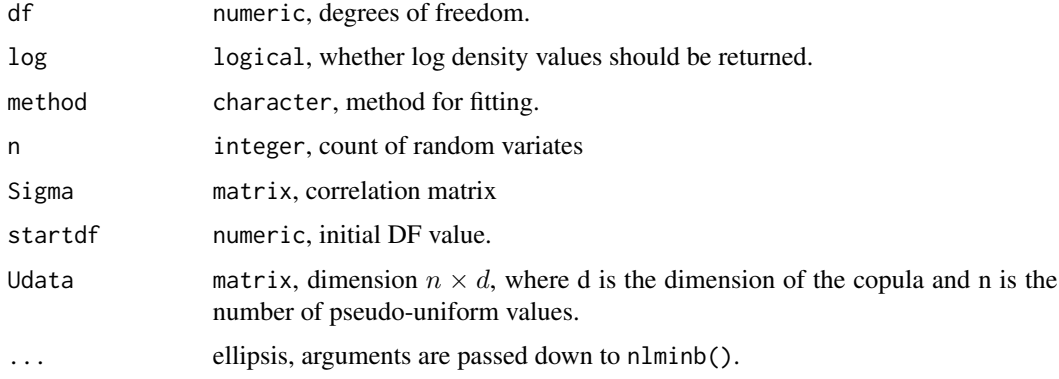

<span id="page-7-0"></span>

#### <span id="page-8-0"></span>Credit **9**

# Details

If in the call to  $fit$ ,  $t_{\text{copula}}()$ , method = "all", then all parameters are estimated, *i.e.*, the degrees of freedom and the dispersion parameters (initial values from Spearman correlations). In case of either method = "Kendall" or method = "Spearman", the corresponding rank correlations are used and the optimization is only carried out with respect to the degrees of freedom parameter. The initial value for the DF is given by startdf. See pages 197 and 229–236 of QRM.

# Value

A vector of density values of length n for dcopula.t(). A matrix of random variates for rcopula.t(). A list object containing parameter estimates and details of fit for function  $fitt.tcopula()$ .

#### See Also

[nlminb](#page-0-0)

#### Examples

```
11 < -c(0.01, 0.99)#create perspective plot for bivariate density:
BiDensPlot(func = dcopula.t, xpts = 11, ypts = 11, df = 4,
           Sigma = equicorr(2, 0.5))
S <- equicorr(d = 6, rho = 0.7)
data \le rcopula.t(2000, df = 4, Sigma = S)
pairs(data)
## Fitting Student's Copula
data(smi)
data(ftse100)
s1 <- window(ftse100, "1990-11-09", "2004-03-25")
s1a <- alignDailySeries(s1)
s2a <- alignDailySeries(smi)
idx <- merge(s1a, s2a)
r <-returns(idx)
rp <- series(window(r, "1994-01-01", "2003-12-31"))
rp \leq -rp[(rp[, 1] != 0) & (rp[, 2] != 0), ]Udata \leq apply(rp, 2, edf, adjust = 1)
copt2 <- fit.tcopula(Udata, method = "Kendall")
```
Credit *Credit Risk Modelling*

#### Description

Functions for modelling credit risk:

- Bernoulli mixture model with prescribed default and joint default probabilities
- Bernoulli mixture model with Clayton copula dependencies of default.
- Probitnormal Mixture of Bernoullis

10 Credit Contract Contract Contract Contract Contract Contract Contract Contract Contract Contract Contract Contract Contract Contract Contract Contract Contract Contract Contract Contract Contract Contract Contract Contr

- Beta-Binomial Distribution
- Logitnormal-Binomial Distribution
- Probitnormal-Binomial Distribution

# Usage

```
cal.beta(pi1, pi2)
cal.claytonmix(pi1, pi2)
cal.probitnorm(pi1, pi2)
dclaytonmix(x, pi, theta)
pclaytonmix(q, pi, theta)
rclaytonmix(n, pi, theta)
rtcopulamix(n, pi, rho.asset, df)
dprobitnorm(x, mu, sigma)
pprobitnorm(q, mu, sigma)
rprobitnorm(n, mu, sigma)
rbinomial.mixture(n = 1000, m = 100,
                  model = c("probitnorm", "logitnorm", "beta"), ...)
rlogitnorm(n, mu, sigma)
fit.binomial(M, m)
fit.binomialBeta(M, m, startvals = c(2, 2), ses = FALSE, ...)
fit.binomialLogitnorm(M, m, startvals = c(-1, 0.5), ...)
fit.binomialProbitnorm(M, m, startvals = c(-1, 0.5), ...)
momest(data, trials, limit = 10)
```
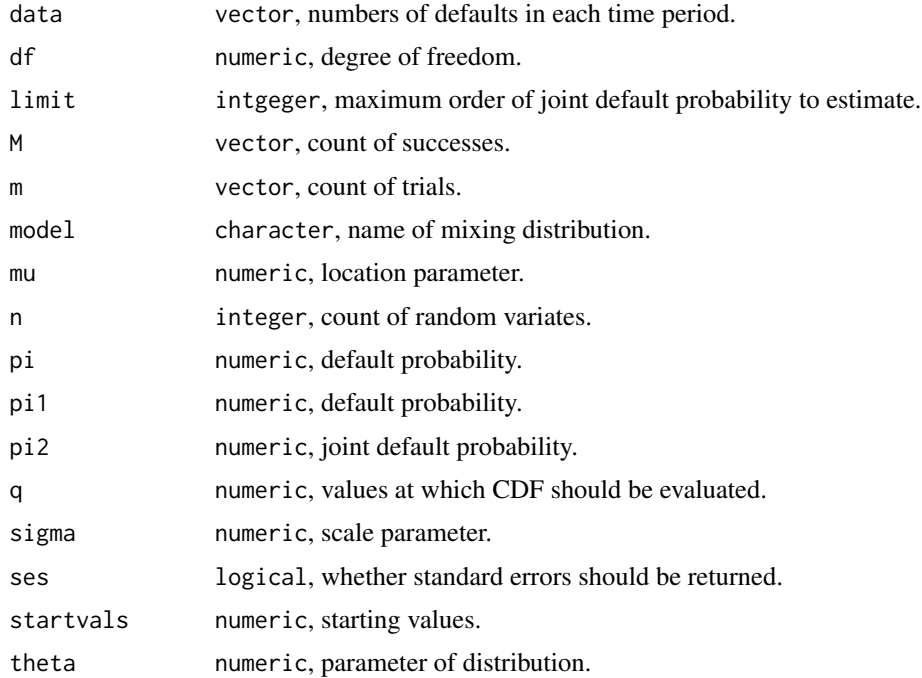

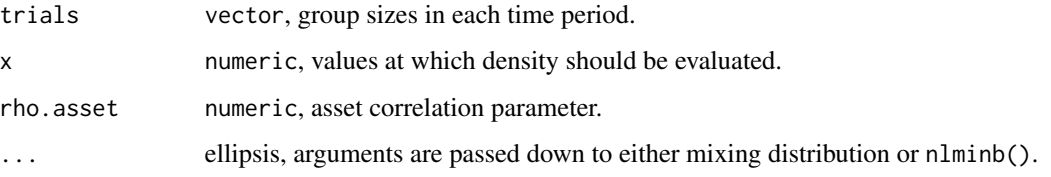

# Details

cal.beta(): calibrates a beta mixture distribution on unit interval to give an exchangeable Bernoulli mixture model with prescribed default and joint default probabilities (see pages 354-355 in QRM). cal.claytonmix(): calibrates a mixture distribution on unit interval to give an exchangeable Bernoulli mixture model with prescribed default and joint default probabilities. The mixture distribution is the one implied by a Clayton copula model of default (see page 362 in QRM).

cal.probitnorm(): calibrates a probitnormal mixture distribution on unit interval to give an exchangeable Bernoulli mixture model with prescribed default and joint default probabilities (see page 354 in QRM).

dclaytonmix(), pclaytonmix(), rclaytonmix(): density, cumulative probability, and random generation for a mixture distribution on the unit interval which gives an exchangeable Bernoulli mixture model equivalent to a Clayton copula model (see page 362 in QRM).

fit.binomial(): fits binomial distribution by maximum likelihood.

dprobitnorm(), pprobitnorm(), rprobitnorm(): density, cumulative probability and random number generation for distribution of random variable Q on unit interval such that the probit transform of Q has a normal distribution with parameters  $\mu$  and  $\sigma$  (see pages 353-354 in QRM).

fit.binomialBeta(): fit a beta-binomial distribution by maximum likelihood.

fit.binomialLogitnorm(): fits a mixed binomial distribution where success probability has a logitnormal distribution. Lower and upper bounds for the input parameters M and m can be specified by means of the arguments lower and upper, which are passed to nlminb(). If convergence occurs at an endpoint of either limit, one need to reset lower and upper parameter estimators and run the function again.

fit.binomialProbitnorm(): Fits a mixed binomial distribution where success probability has a probitnormal distribution. Lower and upper bounds for the input parameters M and m can be specified by means of the arguments lower and upper, which are passed to nlminb(). If convergence occurs at an endpoint of either limit, one need to reset lower and upper parameter estimators and run the function again.

momest(): calculates moment estimator of default probabilities and joint default probabilities for a homogeneous group. First returned value is default probability estimate; second value is estimate of joint default probability for two firms; and so on (see pages 375-376 in QRM).

rbinomial.mixture(): random variates from mixed binomial distribution (see pages 354-355 and pages 375-377 of QRM).

rlogitnorm(): Random number generation for distribution of random variable Q on unit interval such that the probit transform of Q has a normal distribution with parameters  $\mu$  and  $\sigma$  (see pages 353-354 in QRM).

rtcopulamix(): random generation for mixing distribution on unit interval yielding Student's t copula model (see page 361 in QRM, exchangeable case of this model is considered).

#### See Also

link[stats]{nlminb}

# Examples

```
## calibrating models
pi.B < -0.2pi2.B < -0.05probitnorm.pars <- cal.probitnorm(pi.B, pi2.B)
probitnorm.pars
beta.pars <- cal.beta(pi.B, pi2.B)
beta.pars
claytonmix.pars <- cal.claytonmix(pi.B, pi2.B)
claytonmix.pars
q \leftarrow (1:1000) / 1001q \leq q[q \leq \emptyset.25]
p.probitnorm <- pprobitnorm(q, probitnorm.pars[1],
                            probitnorm.pars[2])
p.beta <- pbeta(q, beta.pars[1], beta.pars[2])
p.claytonmix <- pclaytonmix(q, claytonmix.pars[1],
                             claytonmix.pars[2])
scale \leq range((1 - p.probitnorm), (1 - p.beta), (1 - p.claytonmix))
plot(q, (1 - p.probitnorm), type = "l", log = "y", xlab = "q",
           ylab = "P(Q > q)", ylim = scale)lines(q, (1 - p.beta), col = 2)lines(q, (1 - p.class), col = 3)
legend("topright", c("Probit-normal", "Beta", "Clayton-Mixture"),
          lty=rep(1,3), col = (1:3)## Clayton Mix
pi.B <- 0.0489603
pi2.B <- 0.003126529
claytonmix.pars <- cal.claytonmix(pi.B, pi2.B)
claytonmix.pars
q \leftarrow (1:1000) / 1001q \leq q[q \leq 0.25]
d.claytonmix <- dclaytonmix(q, claytonmix.pars[1], claytonmix.pars[2])
head(d.claytonmix)
## SP Data
data(spdata.raw)
attach(spdata.raw)
BdefaultRate <- Bdefaults / Bobligors
## Binomial Model
mod1a <- fit.binomial(Bdefaults, Bobligors)
## Binomial Logitnorm Model
mod1b <- fit.binomialLogitnorm(Bdefaults, Bobligors)
## Binomial Probitnorm Model
mod1c <- fit.binomialProbitnorm(Bdefaults, Bobligors)
## Binomial Beta Model
mod1d <- fit.binomialBeta(Bdefaults, Bobligors);
## Moment estimates for default probabilities
momest(Bdefaults, Bobligors)
pi.B <- momest(Bdefaults, Bobligors)[1]
pi2.B <- momest(Bdefaults, Bobligors)[2]
## Probitnorm
probitnorm.pars <- cal.probitnorm(pi.B, pi2.B)
q \leftarrow (1:1000)/1001
```
#### <span id="page-12-0"></span>danish the contract of the contract of the contract of the contract of the contract of the contract of the contract of the contract of the contract of the contract of the contract of the contract of the contract of the con

```
q \leq q[ q \leq \emptyset.25]
d.probitnorm <- dprobitnorm(q, probitnorm.pars[1], probitnorm.pars[2])
p <- c(0.90,0.95,0.975,0.99,0.995,0.999,0.9999,0.99999,0.999999)
sigma <- 0.2 * 10000 / sqrt(250)
VaR.t4 \leq qst(p, df = 4, sd = sigma, scale = TRUE)
VaR.t4
detach(spdata.raw)
## Binomial Mixture Models
pi <- 0.04896
pi2 <- 0.00321
beta.pars <- cal.beta(pi, pi2)
probitnorm.pars <- cal.probitnorm(pi, pi2)
n <- 1000
m <- rep(500, n)
mod2a <- rbinomial.mixture(n, m, "beta", shape1 = beta.pars[1],
                           shape2 = beta.pars[2])
mod2b <- rbinomial.mixture(n, m, "probitnorm",
                           mu = probitnorm.pars[1],
                           sigma = probitnorm.pars[2])
```
danish *Danish Fire Losses*

# Description

The danish timeSeries dataset provides the daily closing value for the Danish fire losses measured from January 1980 through December 1990. In addition, the data set is also made available as a data.frame.

#### Usage

```
data(danish)
data(danish.df)
```
#### Examples

data(danish) head(danish)

DJ *Dow Jones 30 Stock Prices*

#### Description

The DJ timeSeries data set provides the closing values of the Dow Jones 30 Stocks from 1991-2000. In addition, the data set is also made available as a data.frame.

# Usage

```
data(DJ)
data(DJ.df)
```
# Examples

data(DJ) head(DJ)

dji *Dow Jones Index*

# Description

The dji timeSeries dataset provides the daily closing value for the Dow Jones index from January 1980 to March 2004. In addition, the data set is also made available as a data.frame.

# Usage

data(dji) data(dji.df)

# Examples

data(dji) head(dji)

edf *Empirical Distribution Function*

# Description

This function calculates the empirical distribution function at each element of a vector of observations.

# Usage

edf(v, adjust = FALSE)

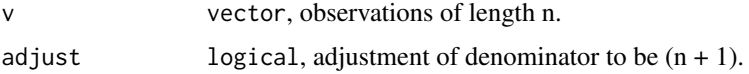

<span id="page-13-0"></span>

# <span id="page-14-0"></span>eigenmeth 15

# Value

vector

# Examples

```
data(smi)
data(ftse100)
s1 <- window(ftse100, "1990-11-09", "2004-03-25")
s1a <- alignDailySeries(s1)
s2a <- alignDailySeries(smi)
idx <- merge(s1a, s2a)
r <-returns(idx)
rp <- series(window(r, "1994-01-01", "2003-12-31"))
rp <- rp[(rp[, 1] != 0) & (rp[, 2] !=0), ]
Udata \leq apply(rp, 2, edf, adjust = 1)
plot(Udata)
```
eigenmeth *Make Matrix Positive Definite*

# Description

The function adjusts a negative definite symmetric matrix to make it positive definite.

#### Usage

eigenmeth(mat, delta = 0.001)

# Arguments

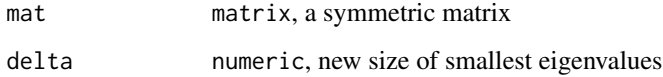

## Details

See page 231 of QRM.

# Value

a positive-definite matrix

<span id="page-15-0"></span>

Construction of an equal correlation matrix

#### Usage

equicorr(d, rho)

#### Arguments

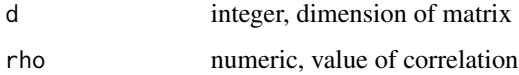

# Value

matrix

# Examples

```
equicorr(7, 0.5)
11 \leftarrow c(0.01, 0.99)BiDensPlot(func = dcopula.gauss, xpts = ll, ypts = ll,
           Sigma = equicorr(2, 0.5))
BiDensPlot(func = dcopula.t, xpts = 11, ypts = 11, df = 4,
           Sigma = equicorr(2, 0.5))
```
ES *Expected Shortfall*

# Description

Functions for computing the expected shortfall derived from the Normal or Student's t distribution (see page 45 of QRM).

#### Usage

ESnorm(p, mu =  $0$ , sd = 1) ESst(p,  $mu = 0$ , sd = 1, df, scale = FALSE)

#### <span id="page-16-0"></span>ftse $100$  17

# Arguments

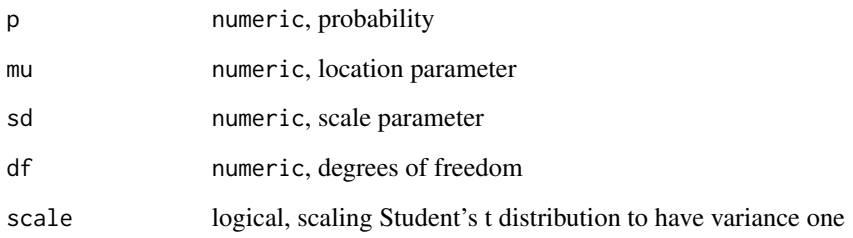

# Value

numeric

# Examples

```
p <- c(0.95, 0.99)
s <- 0.2 * 10000 / sqrt(250)
ESnorm(p)
ESst(p, sd = s, df = 4, scale = TRUE)
ESst(p, df = 4)
```
ftse100 *FTSE 100 Stock Market Index*

# Description

The ftse100 timeSeries dataset provides the daily closing value for the FTSE index from January 1980 to March 2004. In addition, the data set is also made available as a data.frame.

# Usage

```
data(ftse100)
data(ftse100.df)
```
# Examples

data(ftse100) head(ftse100)

<span id="page-17-0"></span>

The FXGBP timeSeries dataset provides daily exchange rates for major currencies (US Dollar, Japanese Yen, Euro, Swiss franc) against the British Pound for the period January 1987 through March 2004. In addition, the data set is also made available as a data.frame.

#### Usage

data(FXGBP) data(FXGBP.df)

#### Examples

data(FXGBP)

game *Smooth Parameter Estimation and Bootstrapping of Generalized Pareto Distributions with Penalized Maximum Likelihood Estimation*

#### <span id="page-17-1"></span>Description

gamGPDfit() fits the parameters of a generalized Pareto distribution (GPD) depending on covariates in a non- or semiparametric way.

gamGPDboot() fits and bootstraps the parameters of a GPD distribution depending on covariates in a non- or semiparametric way. Applies the post-blackend bootstrap of Chavez-Demoulin and Davison (2005).

#### Usage

```
gamGPDfit(x, threshold, nextremes = NULL, datvar, xiFrhs, nuFrhs,
          init = fit.GPD(x[, dature], threshold = threshold,type = "pwm", verbose = FALSE)$par.ests,
          niter = 32, include.updates = FALSE, eps.xi = 1e-05, eps.nu = 1e-05,
          progress = TRUE, adjust = TRUE, verbose = FALSE, ...)
gamGPDboot(x, B, threshold, nextremes = NULL, datvar, xiFrhs, nuFrhs,
           init = fit.GPD(x[, datvar], threshold = threshold,type = "pwm", verbose = FALSE)$par.ests,
           niter = 32, include.updates = FALSE, eps.xi = 1e-5, eps.nu = 1e-5,
         boot.progress = TRUE, progress = FALSE, adjust = TRUE, verbose = FALSE,
           debug = FALSE, \ldots)
```
#### <span id="page-18-0"></span>game that the set of the set of the set of the set of the set of the set of the set of the set of the set of the set of the set of the set of the set of the set of the set of the set of the set of the set of the set of the

# Arguments

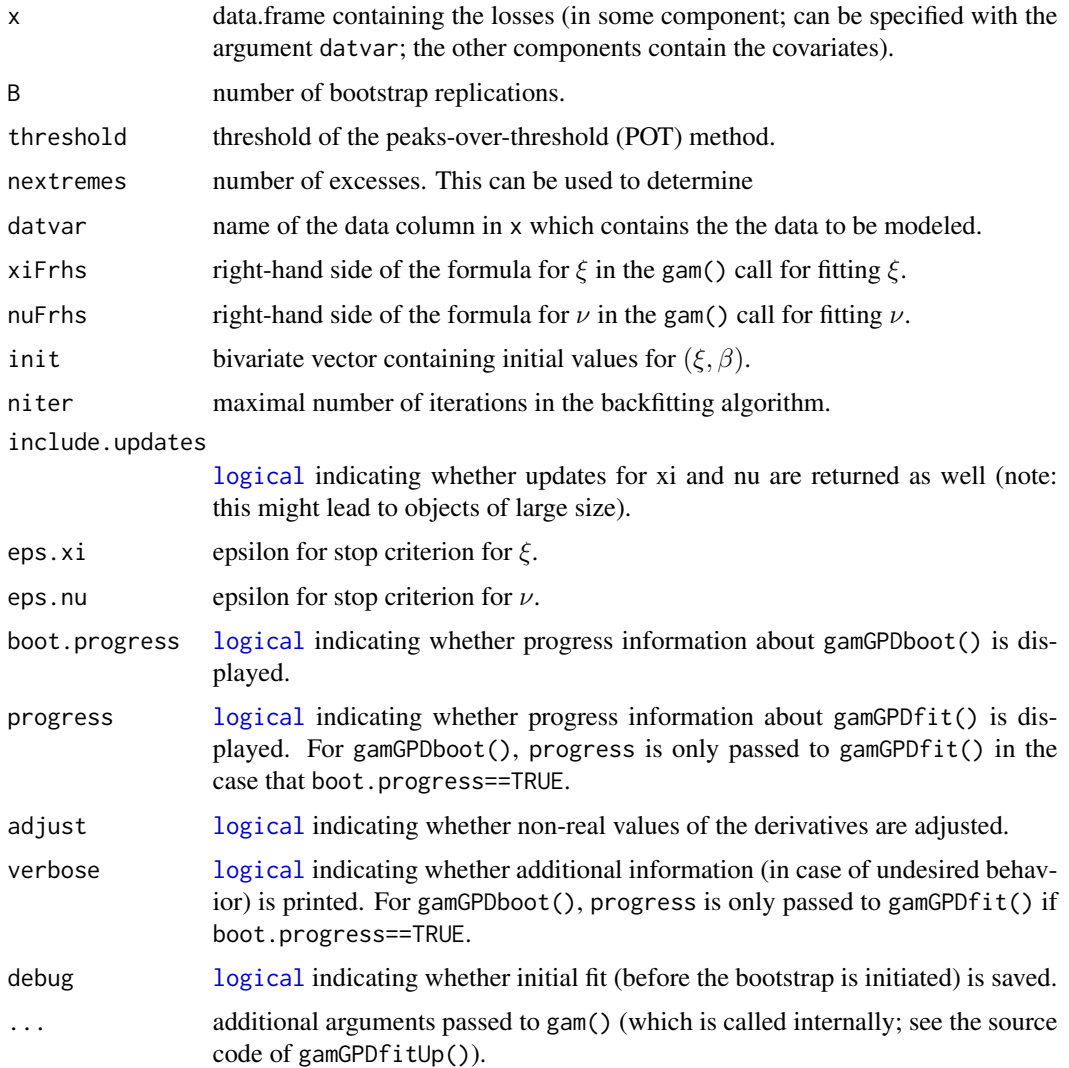

#### Details

gamGPDfit() fits the parameters  $\xi$  and  $\beta$  of the generalized Pareto distribution GPD( $\xi$ ,  $\beta$ ) depending on covariates in a non- or semiparametric way. The distribution function is given by

$$
G_{\xi,\beta}(x) = 1 - (1 + \xi x/\beta)^{-1/\xi}, \quad x \ge 0,
$$

for  $\xi > 0$  (which is what we assume) and  $\beta > 0$ . Note that  $\beta$  is also denoted by  $\sigma$  in this package. Estimation of  $\xi$  and  $\beta$  by gamGPDfit() is done via penalized maximum likelihood estimation, where the estimators are computed with a backfitting algorithm. In order to guarantee convergence of this algorithm, a reparameterization of  $\beta$  in terms of the parameter  $\nu$  is done via

$$
\beta = \exp(\nu)/(1+\xi).
$$

<span id="page-19-0"></span>The parameters  $\xi$  and  $\nu$  (and thus  $\beta$ ) are allowed to depend on covariates (including time) in a nonor semiparametric way, for example:

$$
\xi = \xi(\boldsymbol{x}, t) = \boldsymbol{x}^\top \boldsymbol{\alpha}_{\xi} + h_{\xi}(t),
$$
  

$$
\nu = \nu(\boldsymbol{x}, t) = \boldsymbol{x}^\top \boldsymbol{\alpha}_{\nu} + h_{\nu}(t),
$$

where x denotes the vector of covariates,  $\alpha_{\xi}$ ,  $\alpha_{\nu}$  are parameter vectors and  $h_{\xi}$ ,  $h_{\nu}$  are regression splines. For more details, see the references and the source code.

gamGPDboot() first fits the GPD parameters via gamGPDfit(). It then conducts the post-blackend bootstrap of Chavez-Demoulin and Davison (2005). To this end, it computes the residuals, resamples them (B times), reconstructs the corresponding excesses, and refits the GPD parameters via gamGPDfit() again.

Note that if [gam\(](#page-0-0)) fails in gamGPDfit() or the fitting or one of the bootstrap replications in gamGPDboot(), then the output object contains (an) empty (sub)list(s). These failures typically happen for too small sample sizes.

## Value

gamGPDfit() returns either an empty list  $(list()$ ; in case at least one of the two [gam\(](#page-0-0)) calls in the internal function gamGPDfitUp() fails) or a list with the components

- xi: estimated parameters  $\xi$ ;
- beta: estimated parameters  $\beta$ ;
- nu: estimated parameters  $\nu$ ;
- se.xi: standard error for ξ ((possibly adjusted) second-order derivative of the reparameterized log-likelihood with respect to  $\xi$ ) multiplied by -1;
- se.nu: standard error for  $\nu$  ((possibly adjusted) second-order derivative of the reparameterized log-likelihood with respect to  $\nu$ ) multiplied by -1;
- xi.covar: (unique) covariates for  $\xi$ ;
- nu.covar: (unique) covariates for  $\nu$ ;
- covar: available covariate combinations used for fitting  $\beta$  ( $\xi$ ,  $\nu$ );
- y: vector of excesses (exceedances minus threshold);
- res: residuals;
- MRD: mean relative distances between for all iterations, calculated between old parameters  $(\xi, \nu)$ (from the last iteration) and new parameters (currently estimated ones);
- logL: log-likelihood at the estimated parameters;
- xiObj: R object of type gamObject for estimated  $\xi$  (returned by mgcv::gam());
- nuObj: R object of type gamObject for estimated  $\nu$  (returned by mgcv::gam());
- xiUpdates: if include.updates is [TRUE](#page-0-0), updates for  $\xi$  for each iteration. This is a list of R objects of type gamObject which contains xiObj as last element;
- nuUpdates: if include.updates is [TRUE](#page-0-0), updates for  $\nu$  for each iteration. This is a list of R objects of type gamObject which contains nuObj as last element;

 $\gamma$ gamGPDboot() returns a list of length B+1 where the first component contains the results of the initial fit via gamGPDfit() and the other B components contain the results for each replication of the post-blackend bootstrap. Components for which [gam\(](#page-0-0)) fails (e.g., due to too few data) are given as empty lists (list()).

#### game  $21$

#### Author(s)

Marius Hofert, Valerie Chavez-Demoulin.

# References

Chavez-Demoulin, V., and Davison, A. C. (2005). Generalized additive models for sample extremes. *Applied Statistics* 54(1), 207–222.

Chavez-Demoulin, V., Embrechts, P., and Hofert, M. (2014). An extreme value approach for modeling Operational Risk losses depending on covariates. *Journal of Risk and Insurance*; accepted.

#### Examples

```
library(QRM)
## generate an example data set
years <- 2003:2012 # years
nyears <- length(years)
n <- 250 # sample size for each (different) xi
u <- 200 # threshold
rGPD <- function(n, xi, beta) ((1-runif(n))^(-xi)-1)*beta/xi # sampling GPD
set.seed(17) # setting seed
xi.true.A \leq seq(0.4, 0.8, length=nyears) # true xi for group "A"
## generate losses for group "A"
lossA <- unlist(lapply(1:nyears,
                       function(y) u + rGPD(n, xi=xi.trule.A[y], beta=1)))xi. true.B \leq xi. true.A^2 # true xi for group "B"## generate losses for group "B"
lossB <- unlist(lapply(1:nyears,
                       function(y) u + rGPD(n, xi=xi.true.B[y], beta=1)))
## build data frame
time \leq rep(rep(years, each=n), 2) # "2" stands for the two groups
covar <- rep(c("A","B"), each=n*nyears)
value <- c(lossA, lossB)
x <- data.frame(covar=covar, time=time, value=value)
## fit
eps \le 1e-3 # to decrease the run time for this example
require(mgcv) # due to s()fit <- gamGPDfit(x, threshold=u, datvar="value", xiFrhs=~covar+s(time)-1,
                 nuFrhs=~covar+s(time)-1, eps.xi=eps, eps.nu=eps)
## note: choosing s(..., bs="cr") will fit cubic splines
## grab the fitted values per group and year
xi.fit <- fitted(fit$xiObj)
xi.fit. <- xi.fit[1+(0:(2*nyears-1))*n] # pick fit for each group and year
xi.fit.A <- xi.fit.[1:nyears] # fit for "A" and each year
xi.fit.B <- xi.fit.[(nyears+1):(2*nyears)] # fit for "B" and each year
## plot the fitted values of xi and the true ones we simulated from
par(mfrow=c(1,2))
plot(years, xi.true.A, type="l", ylim=range(xi.true.A, xi.fit.A),
```

```
main="Group A", xlab="Year", ylab=expression(xi))
points(years, xi.fit.A, type="l", col="red")
legend("topleft", inset=0.04, lty=1, col=c("black", "red"),
      legend=c("true", "fitted"), bty="n")
plot(years, xi.true.B, type="l", ylim=range(xi.true.B, xi.fit.B),
     main="Group B", xlab="Year", ylab=expression(xi))
points(years, xi.fit.B, type="l", col="blue")
legend("topleft", inset=0.04, lty=1, col=c("black", "blue"),
      legend=c("true", "fitted"), bty="n")
```
game-aux *Auxiliary Functions for Extracting/Computing Results Related to gamGPDfit()/gamGPDboot()*

#### **Description**

get.gam.fit() extracts a convenient list containing unique covariate combinations and corresponding fitted values from an object returned by [gam\(](#page-0-0)).

gam.predict() computes a convenient list containing unique covariate combinations and corresponding predicted values and pointwise asymptotic confidence intervals (obtained from the estimated standard errors obtained by predict(...,se.fit=TRUE)).

get.GPD.fit() extracts a convenient list containing (for each of the GPD parameters) unique covariate combinations, the fitted GPD parameter (vector), bootstrapped pointwise two-sided  $1-\alpha$ confidence intervals, and a matrix of bootstrapped parameter values.

GPD.predict() computes a convenient list containing (for each of the GPD parameters) unique covariate combinations and corresponding predicted values.

risk.measure() computes the selected risk measure at a matrix of values for  $\rho$ ,  $\xi$ ,  $\beta$ .

#### Usage

```
get.gam.fit(x)
gam.predict(x, newdata=NULL, alpha=0.05, value=c("lambda", "rho"))
get.GPD.fit(x, alpha=0.05)
GPD.predict(x, xi.newdata=NULL, beta.newdata=NULL)
risk.measure(x, alpha, u, method = c("VaR", "ES"))
```
#### **Arguments**

x For get.gam.fit() and gam.predict() an object as returned by [gam\(](#page-0-0)); for get.GPD.fit() and GPD.predict() an object as returned by [gamGPDboot\(](#page-17-1)); for risk.measure() a matrix with three columns containing an estimate  $\rho$  of the tail of the loss distribution at the threshold u for a covariate combination, the corresponding  $\xi$  and the corresponding  $\beta$  (in this order).

#### <span id="page-22-0"></span>game-aux 23

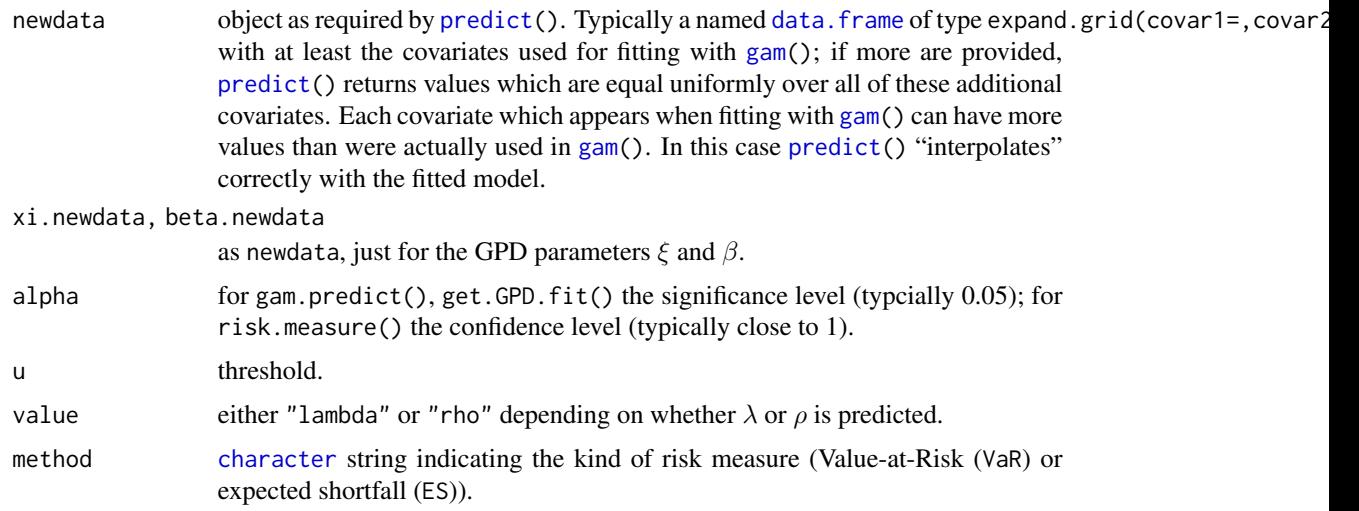

# Details

Note that if [gam\(](#page-0-0)) fails in gamGPDfit() or the fitting or one of the bootstrap replications in gamGPDboot(), then x contains (an) empty (sub)list(s). These empty lists will be removed from the output of get.GPD.fit(). Hence, the subcomponent xi\$fit of the output of get.GPD.fit() can contain less columns than the chosen number of bootstrap replications for creating x (each bootstrap replication with failed [gam\(](#page-0-0)) calls is omitted). If there is any such failure, get.GPD.fit() outputs a warning. These failures typically happen for too small sample sizes.

#### Value

get.gam.fit() returns a list with components

covar: (unique/minimalized) covariate combinations;

fit: corresponding fitted values of lambda or rho.

gam.predict() returns a list with components

covar: covariate combinations as provided by newdata;

predict: predicted lambda or rho;

CI.low: lower confidence interval (based on predicted values);

CI.up: upper confidence interval (based on predicted values).

get.GPD.fit() returns a list with components

xi: list with components

covar: (possibly empty) data. frame containing the unique/minimal covariate combinations for the covariates used for fitting  $\xi$ ;

fit: corresponding fitted  $\xi$ ;

CI.low: lower confidence interval (bootstrapped pointwise two-sides  $1-\alpha$ );

CI.up: upper confidence interval (bootstrapped pointwise two-sides  $1-\alpha$ );

<span id="page-23-0"></span>boot: [matrix](#page-0-0) containing the corresponding bootstrapped  $\xi$ 's (or NULL if none of the bootstrap repetitions worked).

beta: similar as for xi.

GPD.predict() returns a list with components

xi: list with components

covar: [data.frame](#page-0-0) containing the covariate combinations as provided by xi.newdata; predict: predicted  $\xi$ 's;

beta: similar as for xi.

risk.measure() returns a vector of values of the selected risk measure.

#### Author(s)

Marius Hofert

# References

Chavez-Demoulin, V., Embrechts, P., and Hofert, M., An extreme value approach for modeling Operational Risk losses depending on covariates.

#### Examples

## see demo(game) for how to use these functions

Gauss *Multivariate Gauss Distribution*

#### Description

Functions for evaluating multivariate normal density, generating random variates, fitting and testing.

#### Usage

```
dmnorm(x, mu, Sigma, log = FALSE)
fit.norm(data)
rmmorm(n, mu = 0, Signa)MardiaTest(data)
jointnormalTest(data, dist = c("chisquare", "beta"), plot = TRUE)
```
#### <span id="page-24-0"></span> $GEV$  25

#### Arguments

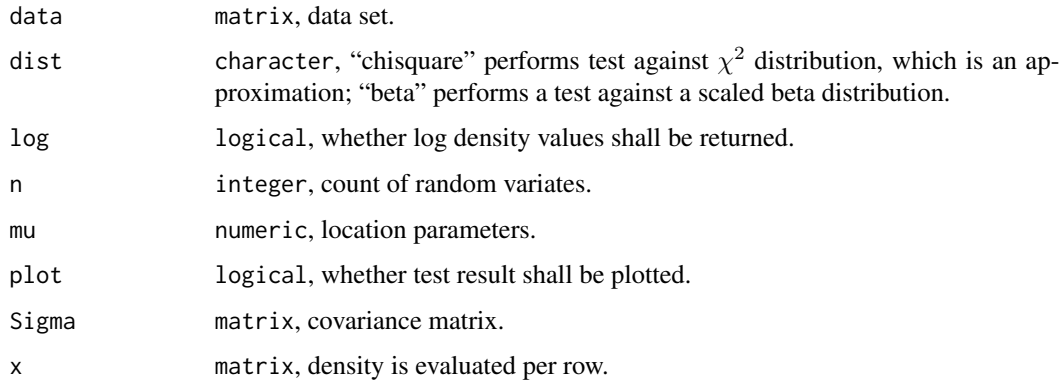

# Examples

```
library(QRM)
BiDensPlot(func = dmnorm, mu = c(\emptyset, \emptyset), Sigma = equicorr(2, -0.7))
S \leq equicorr(d = 3, rho = 0.7)
data <- rmnorm(1000, Sigma = S)
fit.norm(data)
S <- equicorr(d = 10, rho = 0.6)
data <- rmnorm(1000, Sigma = S)
MardiaTest(data)
## Dow Jones Data
data(DJ)
r <- returns(DJ)
stocks <- c("AXP","EK","BA","C","KO","MSFT",
            "HWP","INTC","JPM","DIS")
ss <- window(r[, stocks], "1993-01-01", "2000-12-31")
jointnormalTest(ss)
```
#### <span id="page-24-1"></span>GEV *Generalized Extreme Value Distribution*

# Description

Density, quantiles, cumulative probability, and fitting of the Generalized Extreme Value distribution.

# Usage

```
pGEV(q, xi, mu = 0, sigma = 1)qGEV(p, xi, mu = 0, sigma = 1)dGEV(x, xi, mu = 0, sigma = 1, log = FALSE)rGEV(n, xi, mu = 0, sigma = 1)fit.GEV(maxima, ...)
```
#### **Arguments**

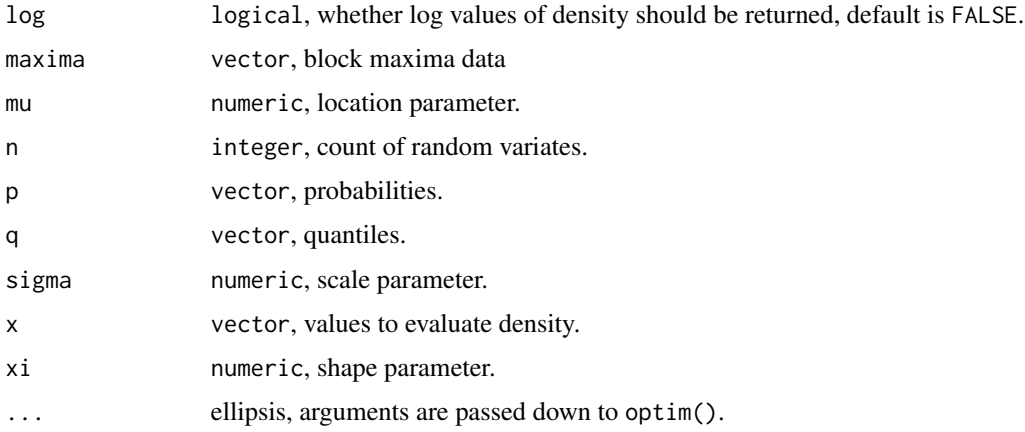

#### Value

numeric, probability (pGEV), quantile (qGEV), density (dGEV) or random variates (rGEV) for the GEV distribution with shape parameter  $\xi$ , location parameter  $\mu$  and scale parameter  $\sigma$ . A list object in case of fit.GEV().

#### See Also

[GPD](#page-28-1)

#### Examples

```
quantValue <- 4.5
pGEV(q = quantValue, xi = 0, mu = 1.0, sigma = 2.5)pGumbel(q = quantValue, mu = 1.0, sigma = 2.5)## Fitting to monthly block-maxima
data(nasdaq)
l <- -returns(nasdaq)
em <- timeLastDayInMonth(time(l))
monmax \leq aggregate(1, by = em, FUN = max)
mod1 <- fit.GEV(monmax)
```
GHYP *Uni- and Multivariate Generalized Hyperbolic Distribution*

#### Description

Values of density and random number generation for uni- and multivariate Generalized Hyperbolic distribution in new QRM parameterization  $(\chi, \psi, \gamma)$  and in standard parametrization  $(\alpha, \beta, \delta)$ ; univariate only. See pp. 77–81 in QRM. The special case of a multivariate symmetric GHYP is implemented seperately as function dsmghyp().

<span id="page-25-0"></span>

#### $GHYP$  27

# Usage

```
dghyp(x, lambda, chi, psi, mu = 0, gamma = 0, log = FALSE)
dmghyp(x, lambda, chi, psi, mu, Sigma, gamma, log = FALSE)
dsmghyp(x, lambda, chi, psi, mu, Sigma, log = FALSE)
dghypB(x, lambda, delta, alpha, beta = 0, mu = 0, log = FALSE)
rghyp(n, lambda, chi, psi, mu = 0, gamma = 0)
rmghyp(n, lambda, chi, psi, Sigma, mu, gamma)
rghypB(n, lambda, delta, alpha, beta = 0, mu = 0)
```
# **Arguments**

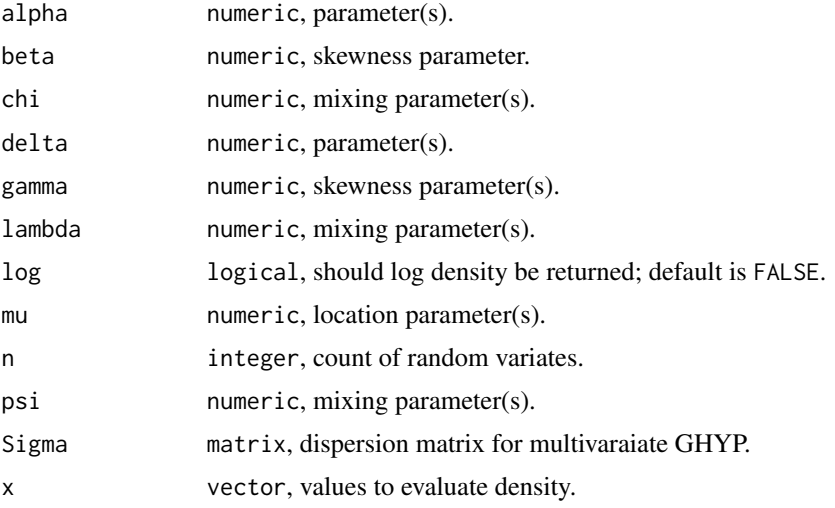

# Details

The univariate QRM parameterization is defined in terms of parameters  $\chi, \psi, \gamma$  instead of the  $\alpha, \beta, \delta$ model used by Blaesild (1981). If  $\gamma = 0$ , a normal variance mixture where the mixing variable W has a Generalized Inverse Gaussian distribution (GIG) with parameters  $\lambda, \chi, \psi$  is given, with heavier tails. If  $\gamma > 0$ , a normal mean-variance mixture where the mean is also perturbed to equal  $\mu + (W * \gamma)$  which introduces asymmetry as well, is obtained. Values for  $\lambda$  and  $\mu$  are identical in both QRM and B parameterizations. The dispersion matrix  $\Sigma$  does not appear as argument in the univariate case since its value is identically one.

#### Value

numeric, value(s) of density or log-density (dghyp, dmghyp, dsmghyp and dghypB) or random sample (rghyp, rmghyp, rghypB)

#### Note

Density values from dgyhp() should be identical to those from dghypB() if the  $\alpha$ ,  $\beta$ ,  $\delta$  parameters of the B type are translated to the corresponding  $\gamma$ ,  $\chi$ ,  $\psi$  parameters of the QRM type by formulas on pp 79–80 in QRM.

If  $\gamma$  is a vector of zeros, the distribution is elliptical and dsmghyp() is utilised in dmghyp(). If

<span id="page-27-0"></span> $\lambda = (d+1)/2$ , a d-dimensional hyperbolic density results. If  $\lambda = 1$ , the univariate marginals are one-dimensional hyperbolics. If  $\lambda = -1/2$ , the distribution is Normal Inverse Gaussian (NIG). If  $\lambda > 0$  and  $\chi = 0$ , one obtains a Variance Gamma distribution (VG). If one can define a constant  $\nu$ such that  $\lambda = (-1/2) * \nu$  and  $\chi = \nu$  then one obtains a multivariate skewed-t distribution. See p. 80 of QRM for details.

#### Examples

```
old.par <- par(no.readonly = TRUE)
par(mfrow = c(2, 2))11 \leftarrow c(-4, 4)BiDensPlot(func = dmghyp, xpts = 11, ypts = 11, mu = c(0, 0),
           Sigma = equicorr(2, -0.7), lambda = 1, chi = 1, psi = 1,
           gamma = c(\theta, \theta))
BiDensPlot(func = dmghyp, type = "contour", xpts = ll, ypts = ll,
           mu = c(0, 0), Sigma = equicorr(2, -0.7), lambda = 1,
           chi = 1, psi = 1, gamma = c(0, 0)BiDensPlot(func = dmghyp, xpts = 11, ypts = 11, mu = c(0, 0),
           Sigma = equicorr(2, -0.7), lambda = 1, chi = 1, psi = 1,
           gamma = c(0.5, -0.5)BiDensPlot(func = dmghyp, type = "contour", xpts = 11, ypts = 11,
           mu = c(0, 0), Sigma = equicorr(2, -0.7), lambda = 1,
           chi = 1, psi = 1, gamma = c(0.5, -0.5)par(old.par)
```
GIG *Generalized Inverse Gaussian Distribution*

#### **Description**

Calculates (log) moments of univariate generalized inverse Gaussian (GIG) distribution and generating random variates.

#### Usage

```
EGIG(lambda, chi, psi, k = 1)
ElogGIG(lambda, chi, psi)
rGIG(n, lambda, chi, psi, envplot = FALSE, messages = FALSE)
```
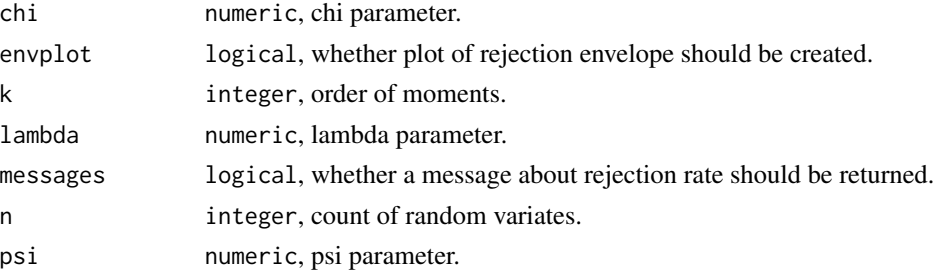

#### <span id="page-28-0"></span> $GPD$  29

# Details

Normal variance mixtures are frequently obtained by perturbing the variance component of a normal distribution; here this is done by multiplying the square root of a mixing variable assumed to have a GIG distribution depending upon three parameters  $(\lambda, \chi, \psi)$ . See p.77 in QRM. Normal mean-variance mixtures are created from normal variance mixtures by applying another

perturbation of the same mixing variable to the mean component of a normal distribution. These perturbations create Generalized Hyperbolic Distributions. See pp. 78–81 in QRM. A description of the GIG is given on page 497 in QRM Book.

#### Value

(log) mean of distribution or vector random variates in case of rgig().

# <span id="page-28-1"></span>GPD *Generalized Pareto Distribution*

# Description

Density, quantiles, and cumulative probability of the Generalized Pareto distribution.

#### Usage

```
pGPD(q, xi, beta = 1)qGPD(p, xi, beta = 1)dGPD(x, xi, beta = 1, log = FALSE)rGPD(n, xi, beta = 1)
```
#### Arguments

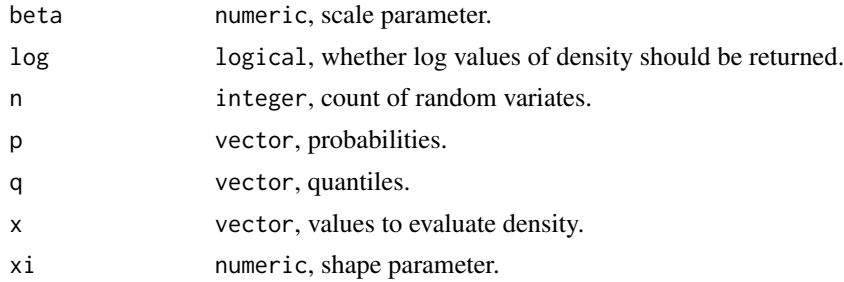

#### Value

numeric, probability (pGPD), quantile (qGPD), density (dGPD) or random variates (rGPD) for the GPD with scale parameter  $\beta$  and shape parameter  $\xi$ .

#### See Also

[GEV](#page-24-1), [POT](#page-34-1)

<span id="page-29-0"></span>

Density, quantiles, and cumulative probability of the Gumbel distribution. The standard Gumbel has  $\mu$  value of 0 and  $\sigma$  value of one.

#### Usage

```
dGumbel(x, mu = 0, sigma = 1, log = FALSE)qGumbel(p, mu = 0, sigma = 1)pGumbel(q, mu = 0, sigma = 1)rGumbel(n, mu = 0, sigma = 1)
```
#### Arguments

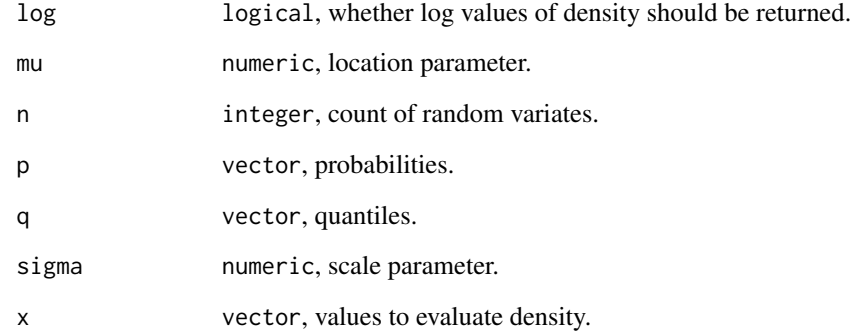

#### Value

numeric, probability (pGumbel()), quantile (qGumbel()), density (dGumbel()) or random variates (rGumbel()) for the Gumbel distribution with location parameter  $\mu$  and scale parameter  $\sigma$ .

# Examples

```
rGumbelSim <- rGumbel(1000, 1.0, 2.5)
quantValue <- 4.5
pGEV(q = quantValue, xi = 0, mu = 1.0, sigma = 2.5)pGumbel(q = quantValue, mu = 1.0, sigma = 2.5)
```
<span id="page-30-0"></span>The hsi timeSeries dataset provides the daily closing value for the Hanh Seng Index from January 1994 to March 2004. In addition, the data set is also made available as a data.frame.

# Usage

data(hsi) data(hsi.df)

# Examples

data(hsi) head(hsi)

<span id="page-30-1"></span>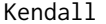

Kendall *Kendall's Rank Correlation*

# Description

Calculates Kendall's rank correlations. The function is a wrapper to cor().

# Usage

Kendall(data, ...)

# Arguments

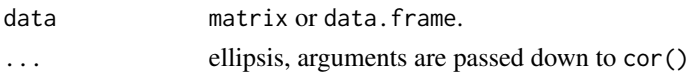

# Value

matrix

# See Also

[cor](#page-0-0), [Spearman](#page-41-1)

# Examples

S  $\leq$  equicorr(d = 3, rho = 0.5) data <- rmnorm(1000, Sigma = S) Kendall(data)

<span id="page-31-0"></span>The nasdaq timeSeries dataset provides the daily closing value for the NASDAQ index from January 1994 to March 2004. In addition, the data set is also made available as a data. frame.

# Usage

```
data(nasdaq)
data(nasdaq.df)
```
#### Examples

data(nasdaq) head(nasdaq)

NH *Normal Inverse Gaussian and Hyperbolic Distribution*

# Description

Functions for fitting uni- and multivariate NIG and HYP distribution.

# Usage

```
fit.NH(data, case = c("NIG", "HYP"), symmetric = FALSE,
       se = FALSE, ...)fit.mNH(data, symmetric = FALSE, case = c("NIG", "HYP"),
       kvalue = NA, nit = 2000, tol = 1e-10, ...)MCECMupdate(data, mix.pars, mu, Sigma, gamma, optpars, optfunc,
xieval=FALSE, ...)
MCECM.Qfunc(lambda, chi, psi, delta, eta, xi)
EMupdate(data, mix.pars, mu, Sigma, gamma, symmetric,
        scaling = TRUE, kvalue = 1)
```
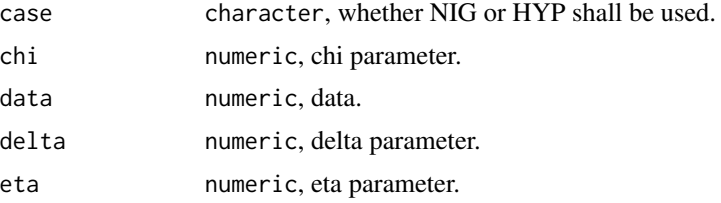

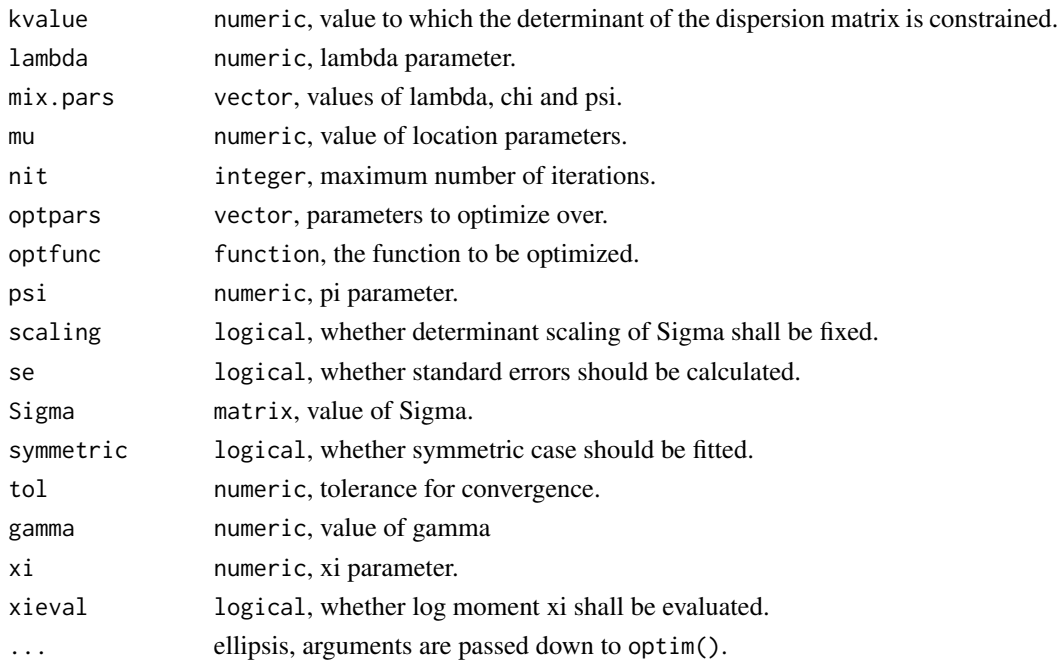

#### Details

fit.NH(): See pages 78–80 of QRM. Case 'NIG' sets  $\lambda = -1/2$ ; case 'HYP' sets  $\lambda = 1$ . fit.mNH(): Fitting is accomplished by using a variant of the EM algorithm (see pages 81–83 in QRM).

MCECMupdate(): updates estimates of mixing parameters in EM estimation of generalized hyperbolic (see Algorithm 3.14, steps (5) and (6) on page 83 in QRM).

MCECM.Qfunc(): a functional form that must be optimized when fitting members of generalized hyperbolic family with an MCECM algorithm (see function Q2 on page 82 of QRM).

EMupdate(): updates estimates of location ( $\mu$ ), dispersion (Σ) and skewness ( $\gamma$ ) parameters in EM estimation of multivariate generalized hyperbolic distributions (see pages 81–83 in QRM; in that case k is the determinant of the sample covariance matrix. "EM" is an acronym for for "Expectation-Maximization" type of algorithm used to fit proposed multivariate hyperbolic models to actual data).

#### Examples

```
library(QRM)
data(DJ)
r <- returns(DJ)
s <- window(r[, "MSFT"], "1993-01-01", "2000-12-31")
mod.NIG \le fit.NH(100 \star s, method = "BFGS")
## multivariate
stocks <- c("AXP","EK","BA","C","KO","MSFT",
            "HWP","INTC","JPM","DIS")
ss <- window(r[, stocks], "1993-01-01", "2000-12-31")
fridays <- time(ss)[isWeekday(time(ss), wday = 5)]
ssw <- aggregate(ss, by = fridays, FUN = sum)
mod.mNIG <- fit.mNH(ssw, symmetric = FALSE, case = "NIG")
```
<span id="page-33-0"></span>

The nikkei timeSeries dataset provides the daily closing value for the Nikkei index from January 1994 to March 2004. In addition, the data set is also made available as a data.frame.

# Usage

data(nikkei) data(nikkei.df)

#### Examples

data(nikkei) head(nikkei)

<span id="page-33-1"></span>Pconstruct *Assemble a Correlation Matrix for ML Copula Fitting*

#### Description

This function converts a vector of values representing the terms of a lower triangular matrix  $A$  with ones on the diagonal and returns the correlation matrix corresponding to the covariance matrix  $AA'$ (see page 235 in QRM).

#### Usage

Pconstruct(theta)

# Arguments

theta vector, elements of a lower triangular matrix A with ones on the diagonal.

# Value

matrix

#### See Also

link{Pdeconstruct}

#### Examples

```
P <- Pconstruct(1:6)
eigen(P)
Pdeconstruct(P)
```
<span id="page-34-0"></span>

This function takes a correlation matrix  $P$  and returns the elements of a lower-triangular matrix A with ones on the diagonal such that  $P$  is the corelation matrix corresponding to the covariance matrix  $AA'$  (see page 235 in QRM).

# Usage

Pdeconstruct(P)

#### Arguments

P matrix, a correlation matrix

#### Value

vector

# See Also

[Pconstruct](#page-33-1)

### Examples

```
P <- Pconstruct(1:6)
Pdeconstruct(P)
```
<span id="page-34-1"></span>POT *Peaks-over-Threshold Method*

#### Description

Functions for fitting, analysing and risk measures according to POT/GPD

# Usage

```
fit.GPD(data, threshold = NA, nextremes = NA, type = c("m1", "pwm"),information = c("observed", "expected"),
       optfunc = c("optim", "nlminb"), verbose = TRUE, ...)
plotTail(object, ppoints.gpd = ppoints(256), main = "Estimated tail probabilities",
         xlab = "Exceedances x", ylab = expression(1-hat(F)[n](x)), ...)
showRM(object, alpha, RM = c("VaR", "ES"),
       like.num = 64, ppoints.gpd = ppoints(256),
```

```
xlab = "Exceedances x", ylab = expression(1-hat(F)[n](x)),
       legend.pos = "topright", pre.0.4.9=FALSE, ...)
findthreshold(data, ne)
MEplot(data, omit = 3., main = "Mean-Excess Plot", xlab = "Threshold",
       ylab = "Mean Excess", ...)
xiplot(data, models = 30., start = 15., end = 500., reverse = TRUE,ci = 0.95, auto.scale = TRUE, labels = TRUE, table = FALSE, ...)
hill(data, k, tail.index = TRUE)
hillPlot(data, option = c("alpha", "xi", "quantile"), start = 15,
        end = NA, reverse = FALSE, p = NA, ci = 0.95,
         auto.scale = TRUE, labels = TRUE, ...)
plotFittedGPDvsEmpiricalExcesses(data, threshold = NA, nextremes = NA)
RiskMeasures(out, p)
```
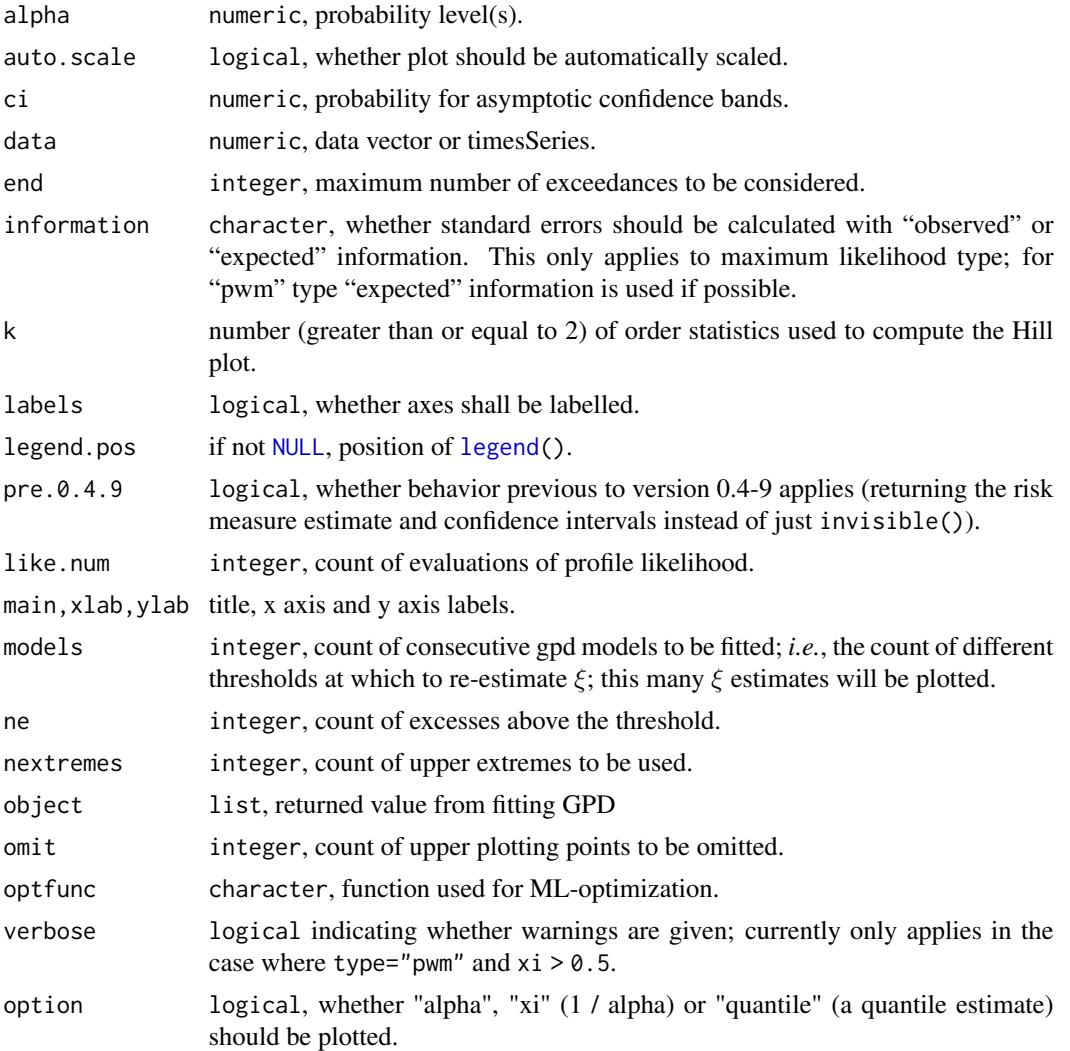

<span id="page-36-0"></span>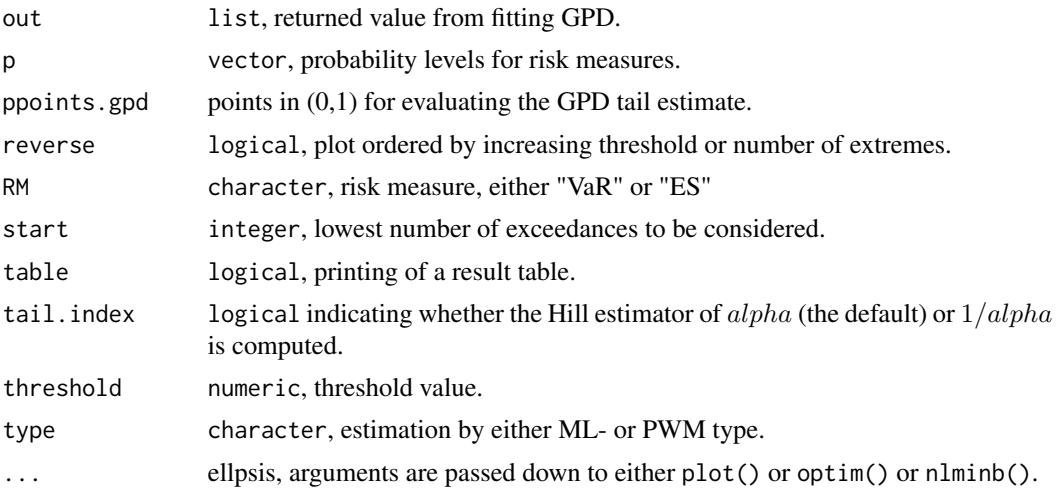

# Details

hillplot(): This plot is usually calculated from the alpha perspective. For a generalized Pareto analysis of heavy-tailed data using the gpd function, it helps to plot the Hill estimates for xi. See pages 286–289 in QRM. Especially note that Example 7.28 suggests the best estimates occur when the threshold is very small, perhaps 0.1 of the sample size (10–50 order statistics in a sample of size 1000). Hence one should NOT be using a 95 percent threshold for Hill estimates.

MEplot(): An upward trend in plot shows heavy-tailed behaviour. In particular, a straight line with positive gradient above some threshold is a sign of Pareto behaviour in tail. A downward trend shows thin-tailed behaviour whereas a line with zero gradient shows an exponential tail. Because upper plotting points are the average of a handful of extreme excesses, these may be omitted for a prettier plot.

plotFittedGPDvsEmpiricalExcesses(): Build a graph which plots the GPD fit of excesses over a threshold u and the corresponding empirical distribution function for observed excesses.

RiskMeasures(): Calculates risk measures (VaR or ES) based on a generalized Pareto model fitted to losses over a high threshold.

xiplot(): Creates a plot showing how the estimate of shape varies with threshold or number of extremes.

#### See Also

[GEV](#page-24-1)

#### Examples

```
data(danish)
plot(danish)
MEplot(danish)
```
xiplot(danish)

```
hillPlot(danish, option = "alpha", start = 5, end = 250, p = 0.99)
hillPlot(danish, option = "alpha", start = 5, end = 60, p = 0.99)
```

```
plotFittedGPDvsEmpiricalExcesses(danish, nextremes = 109)
u <- quantile(danish, probs=0.9, names=FALSE)
plotFittedGPDvsEmpiricalExcesses(danish, threshold = u)
findthreshold(danish, 50)
mod1 <- fit.GPD(danish, threshold = u)
RiskMeasures(mod1, c(0.95, 0.99))
plotTail(mod1)
showRM(mod1, alpha = 0.99, RM = "VaR", method = "BFGS")
showRM(mod1, alpha = 0.99, RM = "ES", method = "BFGS")
mod2 <- fit.GPD(danish, threshold = u, type = "pwm")
mod3 <- fit.GPD(danish, threshold = u, optfunc = "nlminb")
## Hill plot manually constructed based on hill()
## generate data
set.seed(1)
n <- 1000 # sample size
U \leftarrow runif(n)X1 \leftarrow 1/(1-U) # \sim F_1(x) = 1-x^{-1}(-1), x \ge 1 \Rightarrow Par(1)F2 <- function(x) 1-(x*log(x))^(-1) # Par(1) with distorted SV function
X2 \leq \text{vapply}(U, function(u) uniroot(function(x) 1-(x*log(x))^(1)-u,lower=1.75, upper=1e10)$root, NA_real_)
## compute Hill estimators for various k
k <- 10:800
y1 <- hill(X1, k=k)
y2 \leftarrow \text{hill}(X2, k=k)## Hill plot
plot(k, y1, type="l", ylim=range(y1, y2, 1),
     xlab=expression("Number"~~italic(k)~~"of upper order statistics"),
     ylab=expression("Hill estimator for"~~alpha),
     main="Hill plot") # Hill plot, good natured case (based on X1)
lines(k, y2, col="firebrick") # Hill "horror" plot (based on X2)
lines(x=c(10, 800), y=c(1, 1), col="royalblue3") # correct value alpha=1
legend("topleft", inset=0.01, lty=c(1, 1, 1), bty="n",
       col=c("black", "firebrick", "royalblue3"),
       legend=as.expression(c("Hill estimator based on"~~
                                italic(F)(x) == 1-1/x,"Hill estimator based on"~~
                                italic(F)(x) == 1-1/(x<sup>2</sup>log<sup>2</sup>x),"Correct value"~~alpha==1)))
## via hillPlot()
hillPlot(X1, option="alpha", start=10, end=800)
hillPlot(X2, option="alpha", start=10, end=800)
```
<span id="page-38-0"></span>

Constructs a quantile-quantile plot against a given reference distribution.

# Usage

```
QQplot(x, a = 0.5, reference = c("normal", "exp", "student"), ...)
```
#### Arguments

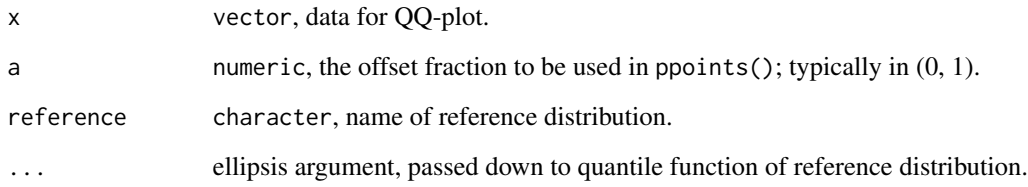

# Details

Special forms like ParetoQQ plots can also be created via this function. E.g., to create a ParetoQQ plot, merely pass log(data) in place of data as the first parameter and use reference = "exp" as the reference distribution. The ParetoQQ plot should provide a linear graph when a log transform of the data is plotted against the exponential distribution.

## Value

Produces QQ-plot and returns invisibly a list of  $(x, y)$  pairs.

# See Also

# [ppoints](#page-0-0)

# Examples

```
QQplot(rnorm(1000), reference = "normal")
QQplot(rexp(1000), reference = "exp", rate = 0.3)
```
<span id="page-39-1"></span><span id="page-39-0"></span>The functions listed below which were contained in the package QRMlib are now defunct. The user is referred to the suggested functions as an alternative.

# Details

aggregateMonthlySeries() is defunct. use aggregate() in package timeSeries. aggregateQuarterlySeries is defunct. use aggregate() in package timeSeries. aggregateSignalSeries() is defunct. use aggregate() in package timeSeries. aggregateWeeklySeries() is defunct. use aggregate() in package **timeSeries**. besselM3() is defunct. use besselK() in package base. ConvertDFToTimeSeries() is defunct. use timeSeries() in package **timeSeries**. CovToCor() is defunct. use cov2cor() in package stats. fit.Archcopula2d() is defunct. use fit.AC(). fit.GPDb() is defunct. use fit.GPD(). fit.tcopula.rank() is defunct.use fit.tcopula(). hessb() is defunct. use hessian() in package numDeriv. kurtosisSPlus() is defunct. use kurtosis() in package **timeDate**. lbeta() is defunct. use lbeta() in package base. mk.returns() is defunct. use returnSeries() in package timeSeries. plotMultiTS() is defunct. use plot() in package timeSeries. psifunc() is defunct. use psi() in package gsl. signalSeries() is defunct. use series() in package **timeSeries**. symmetrize() is defunct. use forceSymmetric() in package Matrix. extremalPP() is defunct. unmark() is defunct. plot.MPP() is defunct. plot.PP() is defunct. fit.POT() is defunct. sePP.negloglik() is defunct. seMPP.negloglik() is defunct. volfunction() is defunct. plot.sePP() is defunct. fit.sePP() is defunct. fit.seMPP() is defunct. stationary.sePP() is defunct.

#### <span id="page-40-0"></span> $\epsilon$ sp500 41

#### Description

The smi timeSeries dataset provides the daily closing value for the Swiss Market index from November 1990 to March 2004. In addition, the data set is also made available as a data.frame.

# Usage

data(smi) data(smi.df)

# Examples

data(smi) head(smi)

sp500 *Standard and Poors 500 Index*

# Description

The sp500 timeSeries dataset provides the daily closing value for the S and P 500 Index from January 1980 to March 2004. In addition, the data set is also made available as a data.frame.

#### Usage

data(dji) data(dji.df)

## Examples

data(sp500) head(sp500)

spdata *Standard and Poors Default Data*

# Description

The spdata timeSeries dataset contains default data for A, BBB, BB, B and C-rated companies for the years 1981 to 2000. In addition, the data set is also made available as a data.frame.

#### Usage

```
data(spdata)
data(spdata.df)
```
#### 42 Spearman Superior Section 1 and the Section 1 and the Section 1 and the Section 1 and the Section 1 and the Section 1 and the Section 1 and the Section 1 and the Section 1 and the Section 1 and the Section 1 and the Sec

# Source

Standard and Poors Credit Monitor

# Examples

data(spdata) head(spdata)

spdata.raw *Standard and Poors Default Data*

# Description

The spdata.raw timeSeries contains default data for A, BBB, BB, B and C-rated companies for the years 1981 to 2000.

# Usage

```
data(spdata.raw)
data(spdata.raw.df)
```
# Source

Standard & Poors Credit Monitor

#### Examples

data(spdata.raw) head(spdata.raw)

<span id="page-41-1"></span>Spearman *Spearman's Rank Correlation*

# Description

Calculates Sperman's rank correlations. The function is a wrapper to cor().

#### Usage

Spearman(data, ...)

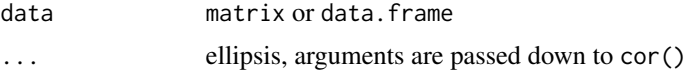

<span id="page-41-0"></span>

#### <span id="page-42-0"></span>Student **43**

# Value

matrix

# See Also

[cor](#page-0-0), [Kendall](#page-30-1)

### Examples

```
S <- equicorr(d = 3, rho = 0.5)
data <- rmnorm(1000, Sigma = S)
Spearman(data)
```
Student *Student's t Distribution*

# Description

Functions for evaluating density, fitting and random variates of multivaraite Student's t distribution and routines for quantiles and fitting of univariate distribution.

#### Usage

```
dmt(x, df, mu, Sigma, log = FALSE)rmt(n, df = 4, mu = 0, Sigma)
qst(p, mu = 0, sd = 1, df, scale = FALSE)fit.st(data, ...)
fit.mst(data, nit = 2000, tol = 1e-10, ...)
```
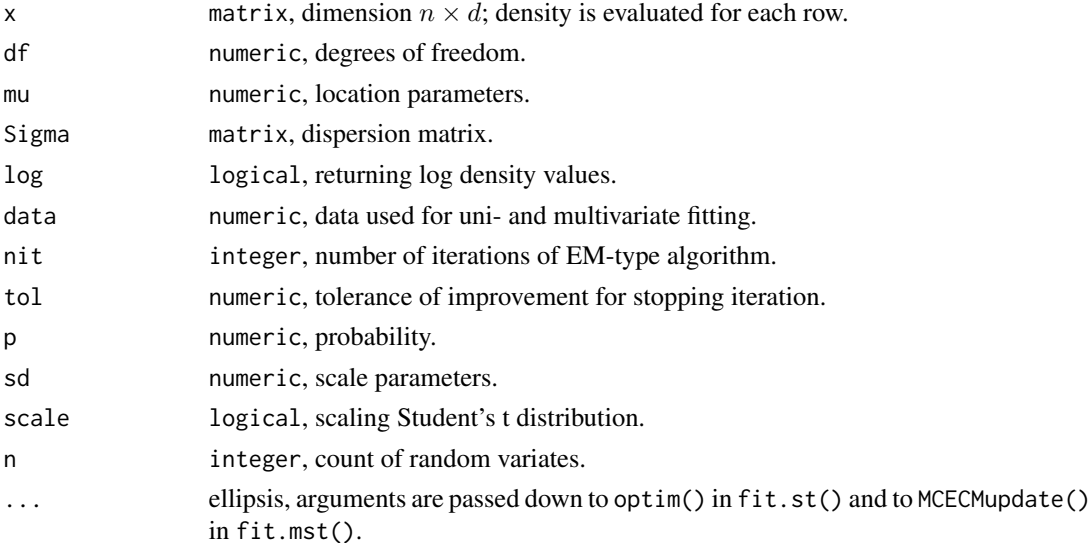

#### <span id="page-43-0"></span>See Also

link{EMupdate}, link{MCECMupdate}, and link{MCECM.Qfunc}

#### Examples

```
BiDensPlot(func = dmt, xpts = c(-4, 4), ypts = c(-4, 4), mu = c(0, 0),
           Sigma = equicorr(2, -0.7), df = 4)
## Quantiles of univariate Student's t
p \leftarrow c(0.90, 0.95)s < -0.2 * 10000/sqrt(250)qst(p, sd = s, df = 4, scale = TRUE)## Fitting multivariate Student's t
Sigma <- diag(c(3, 4, 5)) %*% equicorr(3, 0.6) %*% diag(c(3, 4, 5))
mu \leftarrow c(1, 2, 3)tdata <- rmt(1000, 4, mu = mu, Sigma = Sigma)
mod1 <- fit.mst(tdata, method = "BFGS")
## DJ data
data(DJ)
r <- returns(DJ)
s <- window(r[, "MSFT"], "1993-01-01", "2000-12-31")
mod.t1 <- fit.st(100 * s)
stocks <- c("AXP","EK","BA","C","KO","MSFT",
            "HWP","INTC","JPM","DIS")
ss <- window(r[, stocks], "1993-01-01", "2000-12-31")
fridays <- time(ss)[isWeekday(time(ss), wday = 5)]
ssw <- aggregate(ss, by = fridays, FUN = sum)
mod.t2 <- fit.mst(ssw, method = "BFGS")
```
VaRbound *Computing lower and upper bounds for the (smallest or largest) VaR*

#### Description

VaRbound() computes lower and upper bounds for the lower or upper Value-at-Risk bound.

#### Usage

```
VaRbound(alpha, N, qmargins, bound = c("upper", "lower"), verbose = FALSE)
```
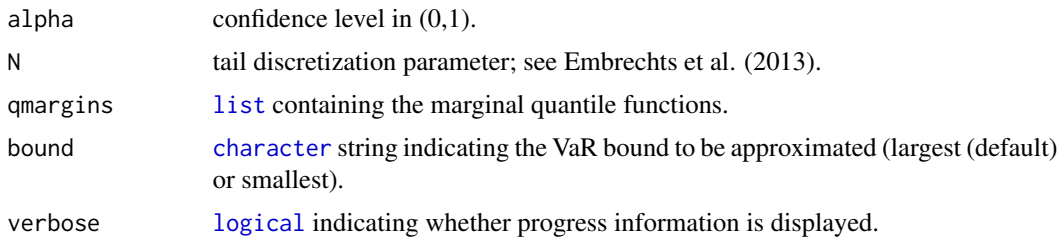

<span id="page-44-0"></span> $x$ dax  $45$ 

# Details

Due to the nature of the rearrangement algorithm, note that this purely R based implementation can be slow.

#### Value

[numeric](#page-0-0) vector of length two, containing the lower and upper bound for the (chosen) Value-at-Risk estimate.

# Author(s)

Marius Hofert.

### References

Embrechts, P., Puccetti, G., and Rüschendorf, L. (2013), Model uncertainty and VaR aggregation, *Journal of Banking and Finance* 37(8), 2750–2764.

# Examples

```
qPar <- function(p, theta) (1-p)^(-1/theta)-1
qmar <- lapply(1:3, function(j) function(p) qPar(p, theta=2.5))
## bounds for the largest VaR
VaRbound(0.99, N=50, qmargins=qmar)
## bounds for the smallest VaR
VaRbound(0.99, N=50, qmargins=qmar, bound="lower")
```
xdax *Xetra DAX German Index*

#### Description

The xdax timeSeries dataset provides the daily closing value for the German Xextra DAX index from January 1994 to March 2004. In addition, the data set is also made available as a data.frame.

# Usage

data(xdax) data(xdax.df)

#### Examples

data(xdax) head(xdax)

# <span id="page-45-0"></span>Index

∗Topic VaR VaRbound , [44](#page-43-0) ∗Topic array eigenmeth , [15](#page-14-0) equicorr , [16](#page-15-0) Pconstruct , [34](#page-33-0) Pdeconstruct, [35](#page-34-0) ∗Topic datasets cac40 , [4](#page-3-0) danish , [13](#page-12-0) DJ , [13](#page-12-0) dji , [14](#page-13-0) ftse100 , [17](#page-16-0) FXGBP.RAW, [18](#page-17-0) hsi , [31](#page-30-0) nasdaq , [32](#page-31-0) nikkei , [34](#page-33-0) smi , [40](#page-39-0) sp500 , [41](#page-40-0) spdata , [41](#page-40-0) spdata.raw, [42](#page-41-0) xdax , [45](#page-44-0) ∗Topic data QRM-defunct , [40](#page-39-0) ∗Topic distributions POT, [35](#page-34-0) ∗Topic distribution CopulaAC, [5](#page-4-0) CopulaGauss , [7](#page-6-0) CopulaStudent, [8](#page-7-0) ES , [16](#page-15-0) game , [18](#page-17-0) Gauss , [24](#page-23-0) GEV , [25](#page-24-0) GHYP , [26](#page-25-0) GIG, [28](#page-27-0) GPD , [29](#page-28-0) Gumbel, [30](#page-29-0) NH , [32](#page-31-0)

Student, [43](#page-42-0) ∗Topic generalized Pareto distribution game , [18](#page-17-0) ∗Topic hplot BiDensPlot, [3](#page-2-0) QQplot , [39](#page-38-0) ∗Topic models Credit, <mark>[9](#page-8-0)</mark> ∗Topic multivariate game, [18](#page-17-0) Kendall , [31](#page-30-0) Spearman , [42](#page-41-0) VaRbound , [44](#page-43-0) ∗Topic utilities edf , [14](#page-13-0) game-aux , [22](#page-21-0) aggregateMonthlySeries *(*QRM-defunct *)* , [40](#page-39-0) aggregateQuarterlySeries *(*QRM-defunct *)* , [40](#page-39-0) aggregateSignalSeries *(*QRM-defunct *)* , [40](#page-39-0) aggregateWeeklySeries *(*QRM-defunct *)* , [40](#page-39-0) besselM3 *(*QRM-defunct *)* , [40](#page-39-0) BiDensPlot, <mark>[3](#page-2-0)</mark> cac40 , [4](#page-3-0) cal.beta *(*Credit *)* , [9](#page-8-0) cal.claytonmix *(*Credit *)* , [9](#page-8-0) cal.probitnorm *(*Credit *)* , [9](#page-8-0) character , *[23](#page-22-0)* , *[44](#page-43-0)* ConvertDFToTimeSeries *(*QRM-defunct *)* , [40](#page-39-0) CopulaAC, [5](#page-4-0) CopulaGauss , [7](#page-6-0) CopulaStudent , [8](#page-7-0) cor , *[31](#page-30-0)* , *[43](#page-42-0)* CovToCor *(*QRM-defunct *)* , [40](#page-39-0) Credit, <mark>[9](#page-8-0)</mark>

danish , [13](#page-12-0)

#### INDEX 47

data.frame , *[23](#page-22-0) , [24](#page-23-0)* dclaytonmix *(*Credit *)* , [9](#page-8-0) dcopula.AC *(*CopulaAC *)* , [5](#page-4-0) dcopula.clayton *(*CopulaAC *)* , [5](#page-4-0) dcopula.gauss *(*CopulaGauss *)* , [7](#page-6-0) dcopula.gumbel *(*CopulaAC *)* , [5](#page-4-0) dcopula.t *(*CopulaStudent *)* , [8](#page-7-0) dGEV *(*GEV *)* , [25](#page-24-0) dghyp *(*GHYP *)* , [26](#page-25-0) dghypB *(*GHYP *)* , [26](#page-25-0) dGPD *(*GPD *)* , [29](#page-28-0) dGumbel *(*Gumbel *)* , [30](#page-29-0) DJ , [13](#page-12-0) dji , [14](#page-13-0) dmghyp *(*GHYP *)* , [26](#page-25-0) dmnorm *(*Gauss *)* , [24](#page-23-0) dmt *(*Student *)* , [43](#page-42-0) dprobitnorm *(*Credit *)* , [9](#page-8-0) dsmghyp *(*GHYP *)* , [26](#page-25-0) edf , [14](#page-13-0) EGIG *(*GIG *)* , [28](#page-27-0) eigenmeth, [15](#page-14-0) ElogGIG *(*GIG *)* , [28](#page-27-0) EMupdate *(*NH *)* , [32](#page-31-0) equicorr , [16](#page-15-0) ES , [16](#page-15-0) ESnorm *(*ES *)* , [16](#page-15-0) ESst *(*ES *)* , [16](#page-15-0) extremalPP *(*QRM-defunct *)* , [40](#page-39-0) findthreshold *(*POT *)* , [35](#page-34-0) fit.AC *(*CopulaAC *)* , [5](#page-4-0) fit.Archcopula2d *(*QRM-defunct *)* , [40](#page-39-0) fit.binomial *(*Credit *)* , [9](#page-8-0) fit.binomialBeta *(*Credit *)* , [9](#page-8-0) fit.binomialLogitnorm *(*Credit *)* , [9](#page-8-0) fit.binomialProbitnorm *(*Credit *)* , [9](#page-8-0) fit.gausscopula *(*CopulaGauss *)* , [7](#page-6-0) fit.GEV *(*GEV *)* , [25](#page-24-0) fit.GPD *(*POT *)* , [35](#page-34-0) fit.GPDb *(*QRM-defunct *)* , [40](#page-39-0) fit.mNH *(*NH *)* , [32](#page-31-0) fit.mst *(*Student *)* , [43](#page-42-0) fit.NH *(*NH *)* , [32](#page-31-0) fit.norm *(*Gauss *)* , [24](#page-23-0) fit.POT *(*QRM-defunct *)* , [40](#page-39-0) fit.seMPP *(*QRM-defunct *)* , [40](#page-39-0) fit.sePP *(*QRM-defunct *)* , [40](#page-39-0)

fit.st (Student), [43](#page-42-0) fit.tcopula *(*CopulaStudent *)* , [8](#page-7-0) fit.tcopula.rank *(*QRM-defunct *)* , [40](#page-39-0) ftse100 , [17](#page-16-0) FXGBP *(*FXGBP.RAW *)* , [18](#page-17-0) FXGBP.RAW, [18](#page-17-0) gam , *[20](#page-19-0)* , *[22](#page-21-0) , [23](#page-22-0)* gam.predict *(*game-aux *)* , [22](#page-21-0) game , [18](#page-17-0) game-aux , [22](#page-21-0) gamGPDboot , *[22](#page-21-0)* gamGPDboot *(*game *)* , [18](#page-17-0) gamGPDfit *(*game *)* , [18](#page-17-0) Gauss , [24](#page-23-0) get.gam.fit *(*game-aux *)* , [22](#page-21-0) get.GPD.fit *(*game-aux *)* , [22](#page-21-0) GEV , [25](#page-24-0) , *[29](#page-28-0)* , *[37](#page-36-0)*  $GHYP$ ,  $26$ GIG, [28](#page-27-0) GPD , *[26](#page-25-0)* , [29](#page-28-0) GPD.predict *(*game-aux *)* , [22](#page-21-0) Gumbel, [30](#page-29-0) hessb *(*QRM-defunct *)* , [40](#page-39-0) hill *(*POT *)* , [35](#page-34-0) hillPlot *(*POT *)* , [35](#page-34-0) hsi , [31](#page-30-0) jointnormalTest *(*Gauss *)* , [24](#page-23-0) Kendall , [31](#page-30-0) , *[43](#page-42-0)* kurtosisSPlus *(*QRM-defunct *)* , [40](#page-39-0) lbeta *(*QRM-defunct *)* , [40](#page-39-0) legend , *[36](#page-35-0)* list , *[44](#page-43-0)* logical , *[19](#page-18-0)* , *[44](#page-43-0)* MardiaTest *(*Gauss *)* , [24](#page-23-0) matrix , *[24](#page-23-0)* MCECM.Qfunc *(*NH *)* , [32](#page-31-0) MCECMupdate *(*NH *)* , [32](#page-31-0) MEplot *(*POT *)* , [35](#page-34-0) mk.returns *(*QRM-defunct *)* , [40](#page-39-0) momest *(*Credit *)* , [9](#page-8-0) nasdaq , [32](#page-31-0) NH , [32](#page-31-0) nikkei , [34](#page-33-0)

# 48 INDEX

nlminb, *[6,](#page-5-0) [7](#page-6-0)*, *[9](#page-8-0)* NULL, *[36](#page-35-0)* numeric, *[45](#page-44-0)*

pclaytonmix *(*Credit*)*, [9](#page-8-0) Pconstruct, [34,](#page-33-0) *[35](#page-34-0)* Pdeconstruct, [35](#page-34-0) pGEV *(*GEV*)*, [25](#page-24-0) pGPD *(*GPD*)*, [29](#page-28-0) pGumbel *(*Gumbel*)*, [30](#page-29-0) plot.MPP *(*QRM-defunct*)*, [40](#page-39-0) plot.PP *(*QRM-defunct*)*, [40](#page-39-0) plot.sePP *(*QRM-defunct*)*, [40](#page-39-0) plotFittedGPDvsEmpiricalExcesses *(*POT*)*, [35](#page-34-0) plotMultiTS *(*QRM-defunct*)*, [40](#page-39-0) plotTail *(*POT*)*, [35](#page-34-0) POT, *[29](#page-28-0)*, [35](#page-34-0) ppoints, *[39](#page-38-0)* pprobitnorm *(*Credit*)*, [9](#page-8-0) predict, *[23](#page-22-0)* psifunc *(*QRM-defunct*)*, [40](#page-39-0)

qGEV *(*GEV*)*, [25](#page-24-0) qGPD *(*GPD*)*, [29](#page-28-0) qGumbel *(*Gumbel*)*, [30](#page-29-0) QQplot, [39](#page-38-0) QRM-defunct, [40](#page-39-0) QRM-package, [3](#page-2-0) qst *(*Student*)*, [43](#page-42-0)

```
rAC (CopulaAC), 5
rACp (CopulaAC), 5
rBB9Mix (CopulaAC), 5
rbinomial.mixture (Credit), 9
rclaytonmix (Credit), 9
rcopula.clayton (CopulaAC), 5
rcopula.frank (CopulaAC), 5
rcopula.gauss (CopulaGauss), 7
rcopula.gumbel (CopulaAC), 5
rcopula.Gumbel2Gp (CopulaAC), 5
rcopula.GumbelNested (CopulaAC), 5
rcopula.t (CopulaStudent), 8
rfrank (CopulaAC), 5
rFrankMix (CopulaAC), 5
rGEV (GEV), 25
rghyp (GHYP), 26
rghypB (GHYP), 26
rGIG (GIG), 28
```
rgig *(*GIG*)*, [28](#page-27-0) rGPD *(*GPD*)*, [29](#page-28-0) rGumbel *(*Gumbel*)*, [30](#page-29-0) risk.measure *(*game-aux*)*, [22](#page-21-0) RiskMeasures *(*POT*)*, [35](#page-34-0) rlogitnorm *(*Credit*)*, [9](#page-8-0) rmghyp *(*GHYP*)*, [26](#page-25-0) rmnorm *(*Gauss*)*, [24](#page-23-0) rmt *(*Student*)*, [43](#page-42-0) rprobitnorm *(*Credit*)*, [9](#page-8-0) rstable *(*CopulaAC*)*, [5](#page-4-0) rtcopulamix *(*Credit*)*, [9](#page-8-0)

seMPP.negloglik *(*QRM-defunct*)*, [40](#page-39-0) sePP.negloglik *(*QRM-defunct*)*, [40](#page-39-0) showRM *(*POT*)*, [35](#page-34-0) signalSeries *(*QRM-defunct*)*, [40](#page-39-0) smi, [40](#page-39-0) sp500, [41](#page-40-0) spdata, [41](#page-40-0) spdata.raw, [42](#page-41-0) Spearman, *[31](#page-30-0)*, [42](#page-41-0) stationary.sePP *(*QRM-defunct*)*, [40](#page-39-0) Student, [43](#page-42-0) symmetrize *(*QRM-defunct*)*, [40](#page-39-0)

TRUE, *[20](#page-19-0)*

unmark *(*QRM-defunct*)*, [40](#page-39-0)

VaRbound, [44](#page-43-0) volfunction *(*QRM-defunct*)*, [40](#page-39-0)

xdax, [45](#page-44-0) xiplot *(*POT*)*, [35](#page-34-0)